# Contents

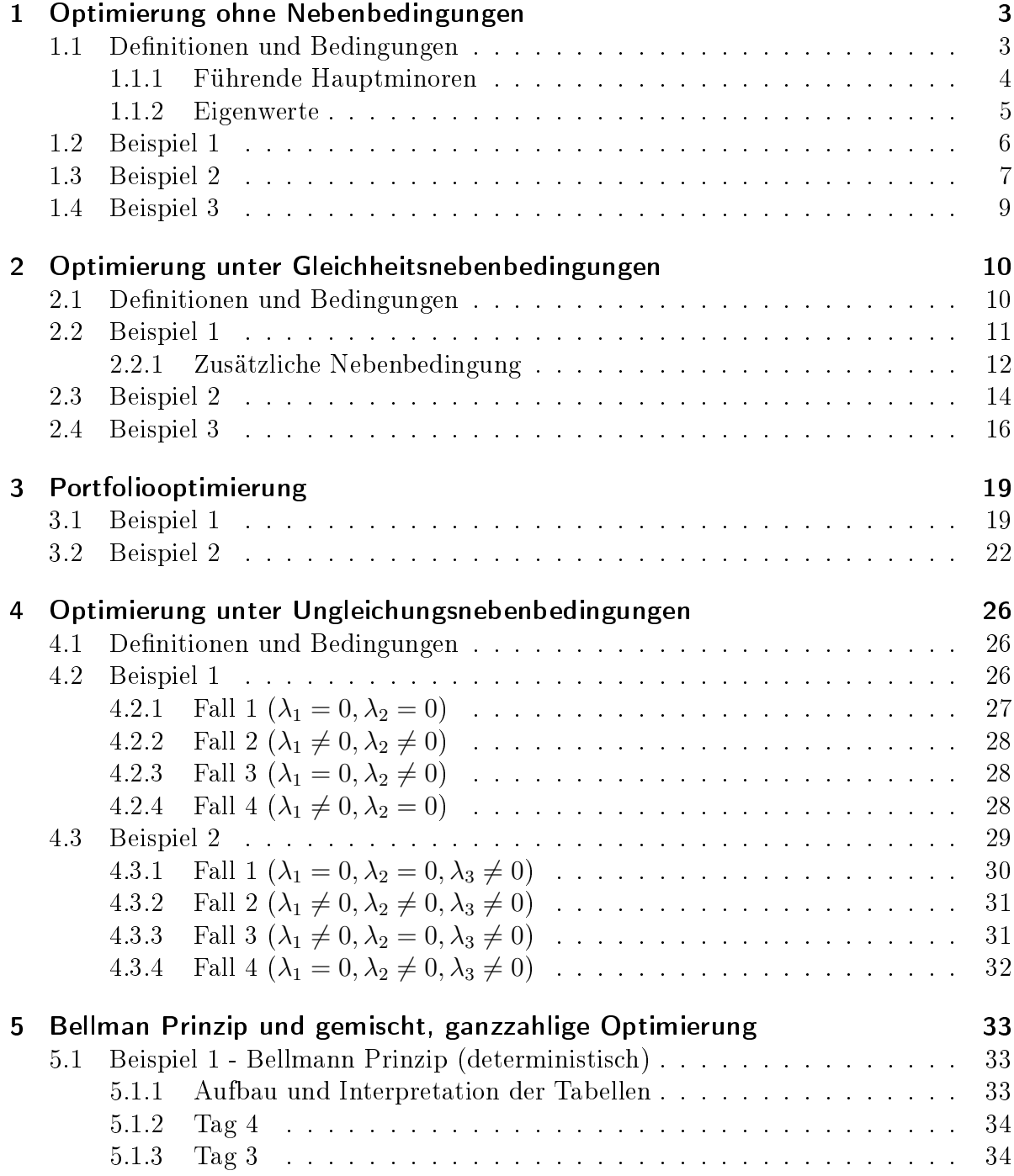

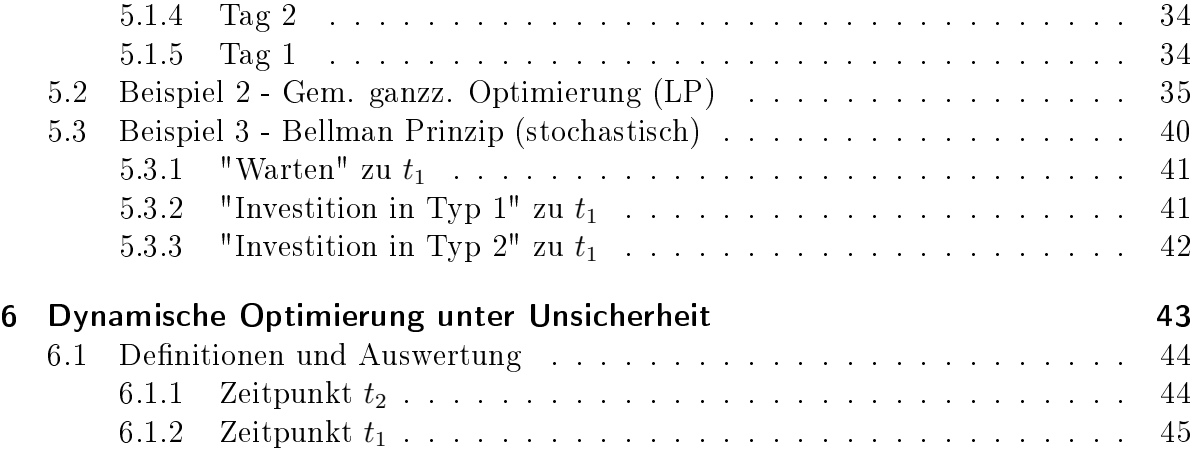

# 1 Optimierung ohne Nebenbedingungen

# 1.1 Definitionen und Bedingungen

Zielfunktion

$$
f(x_1, x_2, \dots, x_n) \tag{1.1}
$$

Gradient

$$
\nabla f = \frac{\delta f}{\delta x} = f_x = \begin{pmatrix} \frac{\delta f}{\delta x_1} \\ \frac{\delta f}{\delta x_2} \\ \vdots \\ \frac{\delta f}{\delta x_n} \end{pmatrix}
$$
(1.2)

Hesse-Matrix

$$
Hf = \frac{\delta^2 f}{\delta x^2} = f_{xx} = \begin{pmatrix} \frac{\delta^2 f}{\delta x_1 \delta x_1} & \cdots & \frac{\delta^2 f}{\delta x_1 \delta x_n} \\ \vdots & \ddots & \vdots \\ \frac{\delta^2 f}{\delta x_n \delta x_1} & \cdots & \frac{\delta^2 f}{\delta x_n \delta x_n} \end{pmatrix}
$$
(1.3)

Notwendige Bedingung für eine Extremwertstelle:

$$
\nabla f(x^*) \equiv 0 \tag{1.4}
$$

Definitheit der Hesse-Matrix  $Hf(x^*)$ :

- $Hf(x^*)$  ist negativ definit  $\rightarrow$  lokales Maximum alle Eigenwerte sind negativ  $(< 0)$ die führenden Hauptminoren alternieren im Vorzeichen, beginnend mit < 0 (d.h  $HM_1 < 0, HM_2 > 0, \ldots)$
- $Hf(x^*)$  ist negativ semi-definit (auf D)  $\rightarrow$  Funktion konkav  $\rightarrow$  globales Maximum alle Eigenwerte sind nicht-positiv  $(\leq 0)$
- $Hf(x^*)$  ist positiv definit  $\rightarrow$  lokales Minimum alle Eigenwerte sind positiv  $(> 0)$ alle führenden Hauptminoren sind positiv im Vorzeichen, > 0

•  $Hf(x^*)$  ist positiv semi-definit  $\rightarrow$  Funktion konvex  $\rightarrow$  globales Minimum alle Eigenwerte sind nicht-negativ ( $\geq 0$ )

#### 1.1.1 Führende Hauptminoren

Matrix A der Dimension  $n \times n$  besitzt genau n führende Hauptminoren. Diese entstehen durch sukzessive Streichung von Zeilen und Spalten  $i = j$  beginnend vom Index n.

$$
A = \begin{pmatrix} a_{11} & a_{12} & \dots & a_{1n} \\ a_{21} & a_{22} & \dots & \dots \\ \vdots & \vdots & \ddots & \vdots \\ a_{n1} & \dots & \dots & a_{nn} \end{pmatrix}
$$
 (1.5)

Ein führender Hauptminor liegt auch vor wenn keine Zeile und Spalte gestrichen wird. Die  $3 \times 3$  Matrix A hat daher 3 führende Hauptminoren und es gibt immer nur einen führenden Hauptminor von maximaler Ordnung. Darüber hinaus gibt es 2 weitere Hauptminoren 1.Ordnung und 2.Ordnung sowie eine Anzahl weiterer Minoren. Die Ordnungszahl des Minors ergibt sich aus der Anzahl der verbleibenden Zeilen und Spalten.

$$
A = \begin{pmatrix} 1 & 2 & 3 \\ 4 & 5 & 6 \\ 7 & 8 & 9 \end{pmatrix}
$$
 (1.6)

Matrix

$$
A_1 = (1) \tag{1.7}
$$

Führende Hauptminore 1.Ordnung

$$
B_1 = \det A_1 = 1\tag{1.8}
$$

Matrix

$$
A_2 = \left(\begin{array}{cc} 1 & 2\\ 4 & 5 \end{array}\right) \tag{1.9}
$$

Führende Hauptminore 2.Ordnung

$$
B_2 = \det A_2 = \begin{pmatrix} 1 & 2 \\ 4 & 5 \end{pmatrix} = (1 \cdot 5) - (2 \cdot 4) = -3 \tag{1.10}
$$

Matrix

$$
A = A_3 = \begin{pmatrix} 1 & 2 & 3 \\ 4 & 5 & 6 \\ 7 & 8 & 9 \end{pmatrix}
$$
 (1.11)

Führende Hauptminore 3.Ordnung

$$
B_3 = \det A = \det A_3 = \begin{pmatrix} 1 & 2 & 3 \\ 4 & 5 & 6 \\ 7 & 8 & 9 \end{pmatrix} = (1 \cdot 5 \cdot 9) + (2 \cdot 6 \cdot 7) + (4 \cdot 8 \cdot 3) - (7 \cdot 5 \cdot 3) - (4 \cdot 2 \cdot 9) - (1 \cdot 8 \cdot 6) = 0
$$
\n(1.12)

Beispiele für weitere Hauptminore (jedoch nicht führend und daher nicht Gegenstand unserer Untersuchung)

Hauptminor 1. Ordnung

$$
\det A_5 = \det(5) = 5 \tag{1.13}
$$

Hauptminor 2.Ordnung

$$
\det A_6 = \det \begin{pmatrix} 1 & 3 \\ 7 & 9 \end{pmatrix} = (1 \cdot 9) - (7 \cdot 3) = -12 \tag{1.14}
$$

#### 1.1.2 Eigenwerte

Die Gleichung  $(A - \lambda E) \cdot x = 0$  definiert die Eigenwerte und stellt ein homogenes, lineares Gleichungssystem dar. Da die triviale Lösung  $x \neq 0$  ausgeschlossen wird ist das Gleichungssystem genau dann lösbar wenn det $(A - \lambda E) = 0$  gilt. Die Determinante heißt "charakteristisches Polynom".

Beispiel für eine 3×3 Matrix unter Verwendung der Regel von Sarrus. Für Matrizen der Dimension  $n \geq 3$  sind andere Ansätze notwendig z.B. Gauß'sches Eliminationsverfahren zur Lösung linearer Gleichungssysteme (siehe Tutorium 2).

$$
A = \begin{pmatrix} 4 & 0 & -2 \\ 1 & 3 & -2 \\ 1 & 2 & -1 \end{pmatrix}
$$
 (1.15)

$$
A - \lambda E = \begin{pmatrix} 4 - \lambda & 0 & -2 \\ 1 & 3 - \lambda & -2 \\ 1 & 2 & -1 - \lambda \end{pmatrix} = (1.16)
$$

$$
= (4 - \lambda) \cdot (3 - \lambda) \cdot (-1 - \lambda) + 0 - 4 - (2\lambda - 6 + 0 - 16 + 4\lambda) = \tag{1.17}
$$

$$
-\lambda^3 + 6\lambda^2 - 11\lambda^1 + 6\lambda^0 = 0
$$
\n(1.18)

Die gesuchten Eigenwerte sind die Nullstellen des Polynoms. Diese können entweder mittels Cardanischer Lösungformel oder Polynomzerlegung ermittelt werden. Es gilt (nach einem Lemma v. Gauss), dass Polynome mit ganzzahligen Koeffizienten jede rationale Nullstelle ganzzahlig und ein Vielfaches von  $a_0$  ist.

 $=$ 

$$
x^{n} + a_{n-1} \cdot x^{n-1} + \ldots + a_1 \cdot x^{1} + a_0 = 0 \qquad (1.19)
$$

Schritt 1

$$
\lambda^3 - 6\lambda^2 + 11\lambda^1 - 6\lambda^0 : (\lambda - 1) = \lambda^2 - 5\lambda + 6
$$
  
\n
$$
-\lambda^3 + \lambda^2 + 11\lambda - 6
$$
  
\n
$$
0 - 5\lambda^2 + 11\lambda - 6
$$
  
\n
$$
0 + 5\lambda^2 - 5\lambda - 6
$$
  
\n
$$
0 \pm 0 + 6\lambda + 6
$$
  
\n
$$
0 \pm 0 \pm 0 \pm 0
$$

Schritt 2

$$
\lambda^2 - 5\lambda + 6 : (\lambda - 2) = \lambda - 3
$$

$$
-\lambda^2 + 2\lambda + 6
$$

$$
0 - 3\lambda + 6
$$

$$
+ 3\lambda - 6
$$

$$
\pm 0 \pm 0
$$

Eigenwerte

$$
\lambda = \begin{pmatrix} 1 \\ 2 \\ 3 \end{pmatrix} \tag{1.20}
$$

# 1.2 Beispiel 1

Bestimmen Sie die Extremwertstellen für folgende Funktion und stellen Sie fest, ob es sich um lokale oder globale Extrema handelt.

$$
f(x_1, x_2, x_3) = -x_1^2 - 3 \cdot x_2^2 - 10 \cdot x_3^2 + 4 \cdot x_1 + 24 \cdot x_2 + 20 \cdot x_3 \tag{1.21}
$$

Gradient

$$
\nabla f = \frac{\delta f}{\delta x} = f_x = \begin{pmatrix} -2x_1 + 4 \\ -6x_2 + 24 \\ -20x_3 + 20 \end{pmatrix} = \vec{0}
$$
(1.22)

Extremwertstelle

$$
x^* = \begin{pmatrix} 2 \\ 4 \\ 1 \end{pmatrix} \tag{1.23}
$$

Hesse-Matrix

$$
Hf = \frac{\delta^2 f}{\delta x^2} = f_{xx} = \begin{pmatrix} -2 & 0 & 0\\ 0 & -6 & 0\\ 0 & 0 & -20 \end{pmatrix}
$$
 (1.24)

Analyse der führenden Hauptminoren

$$
B_1 = -2(<0)
$$
  
\n
$$
B_2 = (-2) \cdot (-6) = +12(>0)
$$
  
\n
$$
B_3 = (-2) \cdot (-6) \cdot (-20) = -240(<0)
$$

Analyse der Eigenwerte

$$
\lambda_1 = -2(<0)
$$
  
\n
$$
\lambda_2 = -6(<0)
$$
  
\n
$$
\lambda_3 = -20(<0)
$$

Folgerung: Alle EW negativ, führende HM alternieren im Vorzeichen  $\rightarrow Hf(x^*)$  ist negativ definit,  $x^*$  ist ein lokales Maximum.

## 1.3 Beispiel 2

Bestimmen Sie die Extremwertstellen für folgende Funktion und stellen Sie fest, ob es sich um lokale oder globale Extrema handelt.

$$
f(x_1, x_2, x_3) = x_1^2 - x_1 - x_1 \cdot x_2 + x_2^2 - x_2 + x_3^4 - 4 \cdot x_3 \tag{1.25}
$$

Gradient

$$
\nabla f = \frac{\delta f}{\delta x} = f_x = \begin{pmatrix} 2x_1 - 1 - x_2 \\ -x_1 + 2x_2 - 1 \\ 4x_3^3 - 4 \end{pmatrix} = \vec{0}
$$
 (1.26)

Extremwertstelle

$$
x^* = \begin{pmatrix} 1 \\ 1 \\ \pm 1 \end{pmatrix} \tag{1.27}
$$

Hesse-Matrix (allgemein)

$$
Hf = \frac{\delta^2 f}{\delta x^2} = f_{xx} = \begin{pmatrix} 2 & -1 & 0 \\ -1 & 2 & 0 \\ 0 & 0 & 12x_3^2 \end{pmatrix}
$$
 (1.28)

Hesse-Matrix (für  $x^*$ )

$$
Hf(x^*) = \frac{\delta^2 f}{\delta x^2} = f_{xx} = \begin{pmatrix} 2 & -1 & 0 \\ -1 & 2 & 0 \\ 0 & 0 & 12 \end{pmatrix}
$$
 (1.29)

Analyse der führenden Hauptminoren (für  $x^*$ ), ergibt positive Definitheit

$$
B_1 = +2(> 0)
$$
  
\n
$$
B_2 = (2) \cdot (2) - (-1) \cdot (-1) = +3(> 0)
$$
  
\n
$$
B_3 = (2)(2)(12) - (-1)(-1)(12) = +36(> 0)
$$

Analyse der führenden Hauptminoren (allgemein), enthüllt Fehler bei  $x_3 = 0$ 

$$
B_1 = +2(> 0)
$$
  
\n
$$
B_2 = (2) \cdot (2) - (-1) \cdot (-1) = +3(> 0)
$$
  
\n
$$
B_3 = (2)(2)(12x_3^2) - (-1)(-1)(12x_3^2) = +36x_3^2(\ge 0)
$$

Folgerung: Definitheit von  $Hf$  kann in diesem Fall nicht über führende Hauptminoren bestimmt werden. im Fall  $x_3 = 0$  ist der führende Hauptminor 3.Ordnung  $B_3 = 0$ und damit ist das Kriterium für positive Definitheit nicht erfüllt. Semi-Definitheit kann über Minoren nicht nachgewiesen werden. Daher verwenden wir die Eigenwerte zur Beurteilung der Definitheit.

Berechnung der Eigenwerte (für  $Hf(x_3 = 0)$ )

$$
A - \lambda E = \begin{pmatrix} 2 - \lambda & -1 & 0 \\ -1 & 2 - \lambda & 0 \\ 0 & 0 & -\lambda \end{pmatrix} = (2 - \lambda)^2 \cdot (-\lambda) - (-\lambda) = 0 \quad (1.30)
$$

Schritt 1

$$
-\lambda^3 + 4\lambda^2 - 3\lambda^1 \pm 0\lambda^0 : (\lambda - 0) = -\lambda^2 + 4\lambda - 3
$$

Schritt 2

$$
-\lambda^2 + 4\lambda - 3 : (\lambda - 3) = -\lambda + 1
$$
  
+  $\lambda^2 - 3\lambda - 3$   
0 + 1\lambda - 3  
-1\lambda + 3  
 $\pm 0 \pm 0$ 

Eigenwerte

$$
\vec{\lambda} = \begin{pmatrix} 1 \\ 3 \\ 0 \end{pmatrix} \tag{1.31}
$$

Analyse der Eigenwerte

$$
\lambda_1 = +1.0(>0) \tag{1.32}
$$

$$
\lambda_2 = +3.0(>0) \tag{1.33}
$$

$$
\lambda_3 = \pm 0.0 (\ge 0) \tag{1.34}
$$

Folgerung: Alle Eigenwerte sind nicht-negativ  $\vec{\lambda} \geq 0 \rightarrow$  Funktion  $f(\vec{x})$  ist auf dem gesamten Definitionsbereich D zumindest positiv semi-definit. Daher ist  $x^*$  ein globales Minimum.

### 1.4 Beispiel 3

Ein Unternehmen hat jährliche Fixkosten in Höhe von  $F = 20000$  für die kontinuierliche Weiterentwicklung eines Produktes zu tragen. Die Herstellung des Produkts kostet das Unternehmen 2 pro Stück. Die Marketingabteilung des Unternehmens hat ermittelt, dass in Abhängigkeit von Ausgaben für Werbemaßnahmen  $a$  und dem Preis des Produktes  $p$ eine Anzahl von

$$
2000 + 4 \cdot \sqrt{a} - 20 \cdot p \tag{1.35}
$$

Stück abgesetzt werden können. Wie sind Preis p und Werbeausgaben a zu wählen wenn das Unternehmen maximalen Gewinn erzielen möchte?

$$
f(p,a) = (p-2) \cdot (2000 + 4 \cdot \sqrt{a} - 20 \cdot p) - a - 20000
$$
 (1.36)

Gradient

$$
\nabla f = \begin{pmatrix} 2040 - 40p + 4\sqrt{a} \\ \frac{2}{\sqrt{a}}(p-2) - 1 \end{pmatrix} = \vec{0}
$$
(1.37)  

$$
\frac{2}{\sqrt{a}}(p-2) - 1 = 0 \rightarrow 2(p-2) = \sqrt{a}
$$
  

$$
2040 - 40p + 4 \cdot 2(p-2) = 0
$$

Extremwertstelle

$$
\left(\begin{array}{c}p^*\\a^*\end{array}\right) = \left(\begin{array}{c}63.25\\15006.25\end{array}\right) \tag{1.38}
$$

Hesse-Matrix

$$
Hf(p^*, a^*) = \begin{pmatrix} -40 & \frac{2}{\sqrt{a^*}} \\ \frac{2}{\sqrt{a^*}} & (2 - p^*) \cdot a^{*(-\frac{3}{2})} \end{pmatrix}
$$
 (1.39)

Analyse der führenden Hauptminoren

$$
B_1 = -40.000(<0)
$$
  
\n
$$
B_2 = (-40) \cdot ((2 - p^*) \cdot a^{*(-\frac{3}{2})}) - \frac{4}{a^*} = +0.001(>0)
$$

Auf eine Analyse der Eigenwerte wird in diesem Beispiel verzichtet.

Folgerung: Führende HM alternieren im Vorzeichen  $\rightarrow Hf(p^*,a^*)$  ist negativ definit,  $p^*, a^*$  ist ein lokales Maximum.

# 2 Optimierung unter Gleichheitsnebenbedingungen

# 2.1 Definitionen und Bedingungen

Zielfunktion

$$
f(x_1, x_2, \dots, x_n) \to \min, \max
$$
\n(2.1)

Nebenbedingungen m < n(Anzahl NB < Anzahl Variablen)

$$
g_1(x_1, x_2, \dots, x_n) = 0
$$
  
\n
$$
g_2(x_1, x_2, \dots, x_n) = 0
$$
  
\n
$$
\vdots
$$
  
\n
$$
g_m(x_1, x_2, \dots, x_n) = 0
$$

Lagrange-Funktion

$$
\mathbb{L}(\lambda_1, ..., \lambda_m, x_1, ..., x_n) = f(x_1, x_2, ..., x_n) + \sum_{j=1}^m \lambda_j \cdot g_j(x_1, x_2, ..., x_n)
$$
 (2.2)

Begingung 1.Ordnung

$$
\frac{\delta \mathbb{L}}{\delta \lambda_1} = 0
$$
\n
$$
\frac{\delta \mathbb{L}}{\delta \lambda_2} = 0
$$
\n
$$
\frac{\delta \mathbb{L}}{\delta \lambda_2} = 0
$$
\n
$$
\frac{\delta \mathbb{L}}{\delta x_2} = 0
$$
\n
$$
\frac{\delta \mathbb{L}}{\delta \lambda_m} = 0
$$
\n
$$
\frac{\delta \mathbb{L}}{\delta x_n} = 0
$$

Bedingung 2.Ordnung, Hesse-Matrix von L

$$
H\mathbb{L} = B = \begin{pmatrix} \mathbb{L}_{\lambda\lambda'} & \dots & \mathbb{L}_{\lambda x'} \\ \vdots & & \vdots \\ \mathbb{L}_{x\lambda'} & \dots & \mathbb{L}_{xx'} \end{pmatrix} = \begin{pmatrix} 0 & \dots & G \\ \vdots & & \vdots \\ G^T & \dots & f_{xx'} + \sum_{j=1}^m \lambda_j \cdot g_{j_{xx'}} \end{pmatrix}
$$
(2.3)

Kriterien zur Bewertung der Extremwertstelle:

• lokales Maximum

die letzten  $(n-m)$  führenden Hauptminoren von  $Hf(x^*)$  alternieren im Vorzeichen, beginnend mit  $-1^{m+1}$  (d.h  $\sigma(HM_{n-m}) = \sigma(-1^{m+1}), \ldots$ )

• lokales Minimum die letzten  $(n - m)$  führenden Hauptminoren von  $Hf(x^*)$  haben das selbe Vorzeichen wie  $-1^m$ 

## 2.2 Beispiel 1

Ein Unternehmen soll 100 Stück eines Produktes mit einer oder mehreren von drei zur Verfügung stehenden Technologien herstellen. Die Produktion von  $x_1$  bzw.  $x_2$  bzw.  $x_3$ Stück des Produktes mit Technologie A bzw. B bzw. C kostet  $10x_1$  bzw.  $2x_2^2$  bzw.  $x_3^2 + 8x_3.$ 

- Formulieren Sie das nichtlineare Programm für die Produktion von 100 Stück mit minimalen Kosten
- Formulieren Sie die Lagrange Funktion und bestimmen Sie den optimalen Produktionsplan
- Wie hoch sind die Grenzkosten für die Produktion einer zusätzlichen Einheit des Produktes
- Aus Gründen der Auslastung soll mit den beiden Technologien B und C in Summe exakt 60 Stunden produziert werden. Die Herstellung mit den Technologien B bzw. C dauert jeweils 4 bzw. 2 Stunden pro Stück. Wie lautet in diesem Fall der optimale Produktionsplan?

Zielfunktion

$$
f(x_1, x_2, x_3) = \min(10 \cdot x_1 + 2 \cdot x_2^2 + x_3^2 + 8 \cdot x_3)
$$
 (2.4)

Nebenbedingung

$$
g_1: x_1 + x_2 + x_3 = 100 \to 100 - x_1 - x_2 - x_3 = 0 \tag{2.5}
$$

Lagrange-Gleichung

$$
\mathbb{L}(\lambda_1, x_1, x_2, x_3) = 10x_1 + 2x_2^2 + x_3^2 + 8x_3 + \lambda_1 \cdot (100 - x_1 - x_2 - x_3) \tag{2.6}
$$

Partielle Ableitung nach allen Variablen (Bildung des Gradienten)

$$
\frac{\delta \mathbb{L}}{\delta x_1} = 10 - \lambda_1 = 0 \rightarrow \lambda_1 = 10 \tag{2.7}
$$

$$
\frac{\delta \mathbb{L}}{\delta x_2} = 4x_2 - \lambda_1 = 0 \rightarrow x_2 = 2.5 \tag{2.8}
$$

$$
\frac{\delta \mathbb{L}}{\delta x_3} = 2x_3 + 8 - \lambda_1 = 0 \to x_3 = \frac{10 - 8}{2} = 1
$$
\n(2.9)

$$
\frac{\delta \mathbb{L}}{\delta \lambda_1} = 100 - x_1 - x_2 - x_3 = 0 \to x_1 = 96.5
$$
 (2.10)

Wahlweise in Vektorschreibweise

$$
\nabla \mathbb{L} = \begin{pmatrix} 10 - \lambda_1 \\ 4x_2 - \lambda_1 \\ 2x_3 + 8 - \lambda_1 \\ 100 - x_1 - x_2 - x_3 \end{pmatrix} = \vec{0}
$$
 (2.11)

$$
x^* = \begin{pmatrix} 96.5\\ 2.5\\ 1 \end{pmatrix}, \lambda_1^* = 10
$$
 (2.12)

Aufstellen der Hesse-Matrix von L

$$
H\mathbb{L} = B = \begin{pmatrix} 0 & -1 & -1 & -1 \\ -1 & 0 & 0 & 0 \\ -1 & 0 & 4 & 0 \\ -1 & 0 & 0 & 2 \end{pmatrix}
$$
 (2.13)

Analyse der  $n-m$  letzten führenden Hauptminoren d.h.  $n-m=2 \rightarrow B_4, B_3, -1^m = -1$ 

$$
B_3 = \det(a_{11} - a_{33}) = -4(<0)
$$
  
\n
$$
B_4 = \det(a_{11} - a_{44}) = -1 \cdot \det(a_{12} - a_{34}) + 0 \cdot \det(a_{13} - a_{31}) +
$$
  
\n
$$
0 \cdot \det(a_{14} - a_{32}) + 2 \cdot \det(a_{11} - a_{33}) = 0 + 0 + 0 + (-8) = -8(<0)
$$

Folgerung: Beide führenden HM haben das selbe Vorzeichen wie −1 <sup>m</sup> daher ist die gefundene Extremwertstelle ein lokales Minimum.

### 2.2.1 Zusätzliche Nebenbedingung

Neue Nebenbedingung

$$
g_2: 4x_2 + 2x_3 = 60 \to 60 - 4x_2 - 2x_3 = 0 \tag{2.14}
$$

Lagrange-Gleichung

$$
\mathbb{L}(\lambda_1, \lambda_2, x_1, x_2, x_3) = 10x_1 + 2x_2^2 + x_3^2 + 8x_3 + \lambda_1 \cdot (100 - x_1 - x_2 - x_3) + \lambda_2 \cdot (60 - 4x_2 - 2x_3)
$$
\n
$$
(2.15)
$$

Partielle Ableitung nach allen Variablen (Bildung des Gradienten)

$$
\frac{\delta \mathbb{L}}{\delta x_1} = 10 - \lambda_1 = 0 \to \lambda_1 = 10 \tag{2.16}
$$

$$
\frac{\delta \mathbb{L}}{\delta x_2} = 4x_2 - \lambda_1 - 4\lambda_2 = 0 \to \lambda_2 = \frac{4x_2 - \lambda_1}{4} = \frac{4 \cdot \frac{63}{6} - 10}{4} = 8 \tag{2.17}
$$

$$
\frac{\delta \mathbb{L}}{\delta x_3} = 2x_3 + 8 - \lambda_1 - 2\lambda_2 = 0 \rightarrow x_3 = \frac{1}{2} \left( -8 + \lambda_1 + \frac{4x_2 - \lambda_1}{2} \right) = \frac{1}{2} \left( 2 + 2x_2 - 5 \right) = \tag{2.18}
$$

$$
= x_2 - 1.5 = 10.5 - 1.5 = 9 \tag{2.19}
$$

$$
\frac{\delta \mathbb{L}}{\delta \lambda_2} = 60 - 4x_2 - 2x_3 = 0 \to 60 - 4x_2 - 2(x_2 - 1.5) = 0 \to x_2 = \frac{63}{6} = 10.5 \quad (2.20)
$$

$$
\frac{\delta \mathbb{L}}{\delta \lambda_1} = 100 - x_1 - x_2 - x_3 = 0 \to x_1 = 100 - 10.5 - 9 = 80.5
$$
 (2.21)

Aufstellen der Hesse-Matrix von L

$$
H\mathbb{L} = B = \begin{pmatrix} 0 & 0 & -1 & -1 & -1 \\ 0 & 0 & 0 & -4 & -2 \\ -1 & 0 & 0 & 0 & 0 \\ -1 & -4 & 0 & 4 & 0 \\ -1 & -2 & 0 & 0 & 2 \end{pmatrix}
$$
(2.22)

Analyse der  $n - m$  letzten führenden Hauptminoren d.h.  $n - m = 1 \rightarrow B_5, -1^m = +1,$ Berechnen der Determinante durch Transformation in obere Dreiecksform und Multiplizieren der Diagonalelemente - Gauss'sches Eliminationsverfahren.

$$
B^{0} = \begin{pmatrix} 0 & 0 & -1 & -1 & -1 \\ 0 & 0 & 0 & -4 & -2 \\ -1 & 0 & 0 & 0 & 0 \\ -1 & -4 & 0 & 4 & 0 \\ -1 & -2 & 0 & 0 & 2 \end{pmatrix} \begin{matrix} b_{3x} \\ b_{4x} \\ b_{1x} \\ b_{2x} \end{matrix}
$$
 (2.23)

$$
B^{1} = \begin{pmatrix} -1 & 0 & 0 & 0 & 0 \ -1 & -4 & 0 & 4 & 0 \ 0 & 0 & -1 & -1 & -1 \ 0 & 0 & 0 & -4 & -2 \ -1 & -2 & 0 & 0 & 2 \ \end{pmatrix} \begin{matrix} -b_{1x} & -b_{1x} \\ \downarrow \\ \downarrow \\ \downarrow \end{matrix}
$$
 (2.24)

$$
B^{2} = \begin{pmatrix} -1 & 0 & 0 & 0 & 0 \\ 0 & -4 & 0 & 4 & 0 \\ 0 & 0 & -1 & -1 & -1 \\ 0 & 0 & 0 & -4 & -2 \\ 0 & -2 & 0 & 0 & 2 \end{pmatrix} \begin{matrix} 0 & 0 & 0 \\ 0 & 0 & 0 \\ 0 & 0 & 0 \\ 0 & 0 & 0 \end{matrix}
$$
 (2.25)

$$
B^{3} = \begin{pmatrix} -1 & 0 & 0 & 0 & 0 \\ 0 & -4 & 0 & 4 & 0 \\ 0 & 0 & -1 & -1 & -1 \\ 0 & 0 & 0 & -4 & -2 \\ 0 & 0 & 0 & -2 & 2 \end{pmatrix} \begin{matrix} -0.5b_{2x} \\ \downarrow \\ \downarrow \end{matrix}
$$
 (2.26)

$$
B^{4} = \begin{pmatrix} 0 & -4 & 0 & 4 & 0 \\ 0 & 0 & -1 & -1 & -1 \\ 0 & 0 & 0 & -4 & -2 \\ 0 & 0 & 0 & -2 & 2 \end{pmatrix} - 0.5b_{4x}
$$
(2.27)  

$$
\begin{pmatrix} -1 & 0 & 0 & 0 & 0 \\ 0 & -4 & 0 & 4 & 0 \end{pmatrix}
$$

$$
B5 = \begin{bmatrix} 0 & -4 & 0 & 4 & 0 \\ 0 & 0 & -1 & -1 & -1 \\ 0 & 0 & 0 & -4 & -2 \\ 0 & 0 & 0 & 0 & 3 \end{bmatrix}
$$
 (2.28)

$$
B_5 = \det(B^5) = b_{11} \cdot b_{22} \cdot b_{33} \cdot b_{44} \cdot b_{55} = \frac{(-1) \cdot (-4) \cdot (-1) \cdot (-4) \cdot (3) = +48 \cdot 0 \cdot (2.29)}{24}
$$

Folgerung: Der führende HM  $B_5$  hat das selbe Vorzeichen wie  $-1<sup>m</sup>$  daher ist die gefundene Extremwertstelle ein lokales Minimum.

## 2.3 Beispiel 2

Verwenden Sie "simpleNewton.R" um die Zielfunktion

$$
f(x_1, x_2) = \max(x_1 - \frac{1}{4}x_1^2 + x_2 - \frac{1}{2}x_2^2)
$$
 (2.30)

unter der Nebenbedingung

$$
g_1: 4x_1 - 2x_1^2 + x_2 = 2 \to 2 - 4x_1 + 2x_1^2 - x_2 = 0 \tag{2.31}
$$

zu maximieren.

Lagrange-Gleichung

$$
\mathbb{L}(\lambda_1, x_1, x_2) = x_1 - \frac{1}{4}x_1^2 + x_2 - \frac{1}{2}x_2^2 + \lambda_1 \cdot (2 - 4x_1 + 2x_1^2 - x_2)
$$
 (2.32)

Herleiten des Gradienten

$$
\nabla \mathbb{L} = \begin{pmatrix} 2 - 4x_1 + 2x_1^2 - x_2 \\ 1 - \frac{1}{2}x_1 - 4\lambda_1 + 4x_1\lambda_1 \\ 1 - x_2 - \lambda_1 \end{pmatrix} = \vec{0}
$$
 (2.33)

Einsetzen des Gradienten in die entsprechende Variable in R

gradient  $\leq$  function  $(x)$ {return (matrix ( $c(2-4*x[2,1]+2*x[2,1]^2 -x [3, 1]$  ,  $1-x \begin{bmatrix} 2 \\ 1 \end{bmatrix}$  /2-4\*x  $\begin{bmatrix} 1 \\ 1 \end{bmatrix}$  +4\*x  $\begin{bmatrix} 1 \\ 1 \end{bmatrix}$  \*x  $\begin{bmatrix} 2 \\ 1 \end{bmatrix}$ ,  $1-x[3,1]-x[1,1]))$ }

Herleiten der Hesse-Matrix

$$
H\mathbb{L} = B = \begin{pmatrix} 0 & -4 - 4x_1 & -1 \\ -4 - 4x_1 & -\frac{1}{2} + 4\lambda_1 & 0 \\ -1 & 0 & -1 \end{pmatrix}
$$
 (2.34)

Einsetzen der Hesse-Matrix in die entsprechende Variable in R

hesse  $\leftarrow$  function  $(x)$  $\{$ return (matrix( $\mathbf{c}(0,-4+4*x|2,1]$ , -1,  $-4+4*x [2,1], -1/2+4*x [1,1], 0$  $-1,0,-1)$ ,nrow=3))}

Einsetzen eines geschätzten Startpunktes zur Lösungssuche in R

 $StatSol \leftarrow matrix(c(0,0,0))$  $s$  ol 1  $\leftarrow$  find Candidate (Start Sol)

Resultat in R

Moeglicher Extremwert bei  $x = 0.4268996$  und  $y = 0.6568881$ . Der Funktionswert betraegt:  $f(x, y) = 0.8224759$ 

### 2.4 Beispiel 3

Die Produktionsfunktion einer Firma ist gegeben durch die Cobb-Douglas Funktion

$$
x = f(r_1, r_2, r_3) = 36r_1^{\frac{1}{2}}r_2^{\frac{1}{3}}r_3^{\frac{1}{4}}
$$
\n(2.35)

wobei x die Ausbringungsmenge pro Zeiteinheit und  $r_1, r_2, r_3$  die Faktoreinsatzmengen pro Zeiteinheit der Produktionsfaktor 1, 2 und 3 bezeichnen. Die Faktorpreise betragen  $q_1 = 25$ ,  $q_2 = 20$  und  $q_3 = 10$ .

Finden Sie die optimale Faktorkombination, die den Output bei einem gegebenen Budget von  $K = 78000$  maximiert. Berechnen Sie ausserdem:

- Die Grenzproduktivitäten aller Produktionsfaktoren
- die optimalen Expansionspfade
- die Kostenfunktion in Abhängigkeit der Produktionsmenge
- die approximative Steigerung der Outputmenge, wenn das Budget auf  $K_1 = 80000$ angehoben wird.

Zielfunktion

$$
f(r_1, r_2, r_3) = \max(36r_1^{\frac{1}{2}}r_2^{\frac{1}{3}}r_3^{\frac{1}{4}})
$$
 (2.36)

Nebenbedingung

$$
g_1: q_1r_1 + q_2r_2 + q_3r_3 = 78000 \rightarrow 78000 - 25r_1 - 20r_2 - 10r_3 = 0 \tag{2.37}
$$

Lagrange-Gleichung

$$
\mathbb{L}(\lambda_1, r_1, r_2, r_3) = 36r_1^{\frac{1}{2}}r_2^{\frac{1}{3}}r_3^{\frac{1}{4}} + \lambda_1 \cdot (78000 \to 78000 - 25r_1 - 20r_2 - 10r_3)
$$
(2.38)

Partielle Ableitung nach allen Variablen (Bildung des Gradienten)

$$
\frac{\delta \mathbb{L}}{\delta \lambda_1} = 78000 \to 78000 - 25r_1 - 20r_2 - 10r_3 = 0 \tag{2.39}
$$

$$
\frac{\delta \mathbb{L}}{\delta r_1} = \frac{18r_2^{\frac{1}{3}}r_3^{\frac{1}{4}}}{r_1^{\frac{1}{2}}} - 25\lambda_1 = 0
$$
\n(2.40)

$$
\frac{\delta \mathbb{L}}{\delta r_2} = \frac{12r_1^{\frac{1}{2}}r_3^{\frac{1}{4}}}{r_1^{\frac{2}{3}}} - 20\lambda_1 = 0
$$
\n(2.41)

$$
\frac{\delta \mathbb{L}}{\delta r_3} = \frac{9r_2^{\frac{1}{2}}r_2^{\frac{1}{3}}}{r_3^{\frac{3}{4}}} - 10\lambda_1 = 0
$$
\n(2.42)

Ermittlung der Grenzproduktivitäten der Produktionsfaktoren

$$
\lambda_1 = \frac{MP_1}{q_1} = \frac{MP_2}{q_2} = \frac{MP_3}{q_3} \tag{2.43}
$$

$$
MP_1 = \frac{18r_2^{\frac{1}{3}}r_3^{\frac{1}{4}}}{r_1^{\frac{1}{2}}} \tag{2.44}
$$

$$
MP_2 = \frac{12r_1^{\frac{1}{2}}r_3^{\frac{1}{4}}}{r_1^{\frac{2}{3}}} \tag{2.45}
$$

$$
MP_3 = \frac{9r_2^{\frac{1}{2}}r_2^{\frac{1}{3}}}{r_3^{\frac{3}{4}}} \tag{2.46}
$$

Bestimmung der optimalen Expansionspfade

$$
\frac{18r_2^{\frac{1}{3}}r_3^{\frac{1}{4}}}{25r_1^{\frac{1}{2}}} = \frac{12r_1^{\frac{1}{2}}r_3^{\frac{1}{4}}}{20r_1^{\frac{2}{3}}} \to 6r_2 = 5r_1
$$
\n(2.47)

$$
\frac{18r_2^{\frac{1}{3}}r_3^{\frac{1}{4}}}{25r_1^{\frac{1}{2}}} = \frac{9r_2^{\frac{1}{2}}r_2^{\frac{1}{3}}}{10r_3^{\frac{3}{4}}} \to 4r_3 = 5r_1
$$
\n(2.48)

$$
\frac{12r_1^{\frac{1}{2}}r_3^{\frac{1}{4}}}{20r_1^{\frac{2}{3}}} = \frac{9r_2^{\frac{1}{2}}r_2^{\frac{1}{3}}}{10r_3^{\frac{3}{4}}} \to 2r_3 = 3r_2
$$
\n(2.49)

$$
78000 = 25r_1 + 20r_2 + 10r_3 = 25r_1 + 20\frac{5}{6}r_1 + 10\frac{5}{4}r_1 = \frac{325}{6}r_1
$$
 (2.50)

Aufteilung der Produktionsfaktoren für maximale Ausbringung

$$
r^* = \left(\begin{array}{c} 1440\\1200\\1800 \end{array}\right), \lambda_1^* = 1.3133 \tag{2.51}
$$

Kostenfunktion in Abhängigkeit der Produktionsmenge

$$
k(r_1, r_2, r_3) = 25r_1 + 20r_2 + 10r_3 = 25r_1 + 20\frac{5}{6}r_1 + 10\frac{5}{4}r_1 = \frac{325}{6}r_1
$$
 (2.52)

$$
x = 36r_1^{\frac{1}{2}} \left(\frac{5}{6}r_1\right)^{\frac{1}{3}} \left(\frac{5}{4}r_3\right)^{\frac{1}{4}} = 36 \cdot \left(\frac{5}{6}\right)^{\frac{1}{3}} \cdot \left(\frac{5}{4}\right)^{\frac{1}{4}} \cdot r_1^{\frac{13}{12}} \approx 35.82r_1^{\frac{13}{12}} \tag{2.53}
$$

$$
r_1 \approx 0.036763 \cdot x^{\frac{12}{13}} \tag{2.54}
$$

$$
K(x) = \frac{325}{6}r_1 = \frac{325}{6} \cdot 0.036763 \cdot x^{\frac{12}{13}} \approx 1.9913 x^{\frac{12}{13}}
$$
 (2.55)

Änderung der Ausbringungsmenge bei Budgeterhöhung $\Delta K = 2000$ 

$$
\Delta x^* = \lambda_1^* \cdot \Delta K = 1.3133 \cdot 2000 = 2662.6 \approx 2663 \tag{2.56}
$$

Aufstellen der Hesse-Matrix und prüfen aus lokales Maximum mittels Berechnung der letzten n − m = 2 führenden Hauptminore B3, B<sup>4</sup> in R (mittels Befehl det()). Prüfen auf

$$
H\mathbb{L} = B(\lambda_1^*, r_1^*, r_2^*, r_3^*) = \begin{pmatrix} 0 & -25 & -20 & -10 \\ -25 & -0.0114 & 0.00912 & 0.00456 \\ -20 & 0.00912 & -0.014592 & 0.003648 \\ -10 & 0.00456 & 0.003648 & -0.005472 \end{pmatrix}
$$
(2.57)

$$
B_3 = 22.80 \qquad (\sigma(B_3) = \sigma(-1^{m+1})) \qquad (2.58)
$$

$$
B_4 = -0.216259 \qquad (\sigma(B_4) = \sigma(-1^m)) \qquad (2.59)
$$

Folgerung: Die gefundene Extremwertstelle ist ein lokales Maximum.

# 3 Portfoliooptimierung

# 3.1 Beispiel 1

Portfoliotheorie: Betrachten Sie die drei Projekte 1,2 und 3 deren Renditen folgende Eigenschaften haben:

$$
\mu = \left(\begin{array}{c} 0.02\\0.06\\0.09 \end{array}\right) \tag{3.1}
$$

$$
\Sigma = \left(\begin{array}{ccc} 0.04 & 0 & 0 \\ 0 & 0.04 & 0 \\ 0 & 0 & 0.04 \end{array}\right) \tag{3.2}
$$

$$
\Sigma^{-1} = \begin{pmatrix} 25 & 0 & 0 \\ 0 & 25 & 0 \\ 0 & 0 & 25 \end{pmatrix}
$$
 (3.3)

• Berechnen Sie das globale Minimum-Varianz-Portfolio.

$$
w^{gmv} = \frac{1}{\vec{1}^T \Sigma^{-1} \vec{1}} \cdot \Sigma^{-1} \vec{1} = \begin{pmatrix} \frac{25}{75} \\ \frac{25}{75} \\ \frac{25}{75} \end{pmatrix} = \begin{pmatrix} \frac{1}{3} \\ \frac{1}{3} \\ \frac{1}{3} \end{pmatrix}
$$
(3.4)

$$
\rightarrow \Sigma^{-1} \vec{1} = \begin{pmatrix} 25 & 0 & 0 \\ 0 & 25 & 0 \\ 0 & 0 & 25 \end{pmatrix} \cdot \begin{pmatrix} 1 \\ 1 \\ 1 \end{pmatrix} = \begin{pmatrix} 25 \\ 25 \\ 25 \end{pmatrix}
$$
(3.5)

$$
\rightarrow \vec{1}^T \Sigma^{-1} \vec{1} = \begin{pmatrix} 1 & 1 & 1 \end{pmatrix} \cdot \begin{pmatrix} 25 \\ 25 \\ 25 \end{pmatrix} = 75 \tag{3.6}
$$

• Berechnen Sie die erwartete Rendite des globalen Minimum-Varianz-Portfolios.

$$
\mu^{gmv} = \mu^T \cdot w^{gmv} = \begin{pmatrix} 0.02 & 0.06 & 0.09 \end{pmatrix} \cdot \begin{pmatrix} \frac{1}{3} \\ \frac{1}{3} \\ \frac{1}{3} \end{pmatrix} = \frac{0.02}{3} + 0.02 + 0.03 = 0.05666
$$
\n(3.7)

Alternativer Ansatz:

$$
\mu^{gmv} = \frac{B}{A} = w^{gmv^T} \cdot \mu \tag{3.8}
$$

$$
\rightarrow B = \vec{1}^T \Sigma^{-1} \mu \tag{3.9}
$$

$$
\rightarrow A = \vec{1}^T \Sigma^{-1} \vec{1} \tag{3.10}
$$

$$
\rightarrow \frac{\vec{1}^T \Sigma^{-1}}{\vec{1}^T \Sigma^{-1} \vec{1}} = w^{gmv^T}
$$
\n(3.11)

• Berechnen Sie die Varianz und Standardabweichung des Minimum-Varianz-Portfolios.

$$
Var(w^{gmv}) = \sigma_{w^{gmv}}^2 = \vec{w}^{gmv} \Sigma \vec{w}^{gmv} = 0.013333 \tag{3.12}
$$

$$
\rightarrow \Sigma \vec{w}^{gmv} = \begin{pmatrix} 0.04 & 0 & 0 \\ 0 & 0.04 & 0 \\ 0 & 0 & 0.04 \end{pmatrix} \cdot \begin{pmatrix} \frac{1}{3} \\ \frac{1}{3} \\ \frac{1}{3} \end{pmatrix} = \begin{pmatrix} \frac{0.04}{3} \\ \frac{0.04}{3} \\ \frac{0.04}{3} \end{pmatrix}
$$
(3.13)

$$
\rightarrow \vec{w}^{gmv^T} \Sigma \vec{w}^{gmv} = \begin{pmatrix} \frac{1}{3} & \frac{1}{3} & \frac{1}{3} \end{pmatrix} \cdot \begin{pmatrix} \frac{33}{3} \\ \frac{0.04}{3} \\ \frac{0.34}{3} \end{pmatrix} = 3 \cdot \frac{1}{3} \cdot \frac{0.04}{3} \tag{3.14}
$$

$$
\sigma_{w^{gmv}} = \sqrt{Var(w^{gmv})} = 0.11547\tag{3.15}
$$

• Berechnen Sie das optimal diversizierte Portfolio aus den Projekten 1 und 2.

$$
\vec{p} = \begin{pmatrix} p_1 \\ p_2 \\ 0 \end{pmatrix} \tag{3.16}
$$

mit

$$
\vec{p}^T \cdot \vec{1} = 1, \qquad \qquad \vec{\Delta}_{p_1 p_2}^T \cdot \vec{1} = 0 \qquad (3.17)
$$

$$
p = p_1 + k \cdot \vec{\Delta}_{p_1 p_2} = \begin{pmatrix} 1 \\ 0 \\ 0 \end{pmatrix} + k \cdot \begin{pmatrix} -1 \\ 1 \\ 0 \end{pmatrix}
$$
 (3.18)

mit k $\epsilon \mathbb{R}.$ 

$$
\tilde{p} = p_1 - \frac{Cov(p_1, \Delta_{p_1 p_2})}{Var(\Delta_{p_1 p_2})} \cdot \Delta_{p_1 p_2}
$$
\n(3.19)

$$
Cov(p_1, \Delta_{p_1 p_2}) = \vec{p_1}^T \Sigma \vec{\Delta}_{p_1 p_2} =
$$
\n(3.20)

$$
\begin{pmatrix} 1 & 0 & 0 \end{pmatrix} \cdot \begin{pmatrix} 0.04 & 0 & 0 \\ 0 & 0.04 & 0 \\ 0 & 0 & 0.04 \end{pmatrix} \cdot \begin{pmatrix} -1 \\ 1 \\ 0 \end{pmatrix} = \tag{3.21}
$$

$$
\begin{pmatrix} 1 & 0 & 0 \end{pmatrix} \cdot \begin{pmatrix} -0.04 \\ 0.04 \\ 0 \end{pmatrix} = -0.04 \tag{3.22}
$$

$$
Var(\Delta_{p_1p_2}) = \vec{\Delta}_{p_1p_2}^T \Sigma \vec{\Delta}_{p_1p_2} =
$$
\n
$$
\begin{pmatrix} 0.04 & 0 & 0 \end{pmatrix} \begin{pmatrix} -1 \end{pmatrix}
$$
\n(3.23)

$$
\begin{pmatrix} -1 & 1 & 0 \end{pmatrix} \cdot \begin{pmatrix} 0.04 & 0 & 0 \\ 0 & 0.04 & 0 \\ 0 & 0 & 0.04 \end{pmatrix} \cdot \begin{pmatrix} -1 \\ 1 \\ 0 \end{pmatrix} = \tag{3.24}
$$

$$
\begin{pmatrix} -1 & 1 & 0 \end{pmatrix} \cdot \begin{pmatrix} -0.04 \\ 0.04 \\ 0 \end{pmatrix} = -(-0.04) + 0.04 = 0.08 \qquad (3.25)
$$

$$
\tilde{p} = p_1 - \frac{-0.04}{0.08} \cdot \Delta_{p_1 p_2} = \begin{pmatrix} 1 \\ 0 \\ 0 \end{pmatrix} + 0.5 \cdot \begin{pmatrix} -1 \\ 1 \\ 0 \end{pmatrix} = \begin{pmatrix} 0.5 \\ 0.5 \\ 0 \end{pmatrix}
$$
 (3.26)

• Berechnen Sie das Minimum-Varianz-Portfolio bei einer gegebenen Renditeerwartung von  $\bar{\mu} = 0.09$ .

$$
w^{mv}(\bar{\mu}) = \frac{C - \bar{\mu}B}{|M|} \Sigma^{-1} \vec{1} + \frac{\bar{\mu}A - B}{|M|} \Sigma^{-1} \vec{\mu}
$$
 (3.27)

$$
|M| = \det\left(\begin{array}{cc} A & B \\ B & C \end{array}\right) \tag{3.28}
$$

$$
A = \vec{1}^T \Sigma^{-1} \vec{1} = \begin{pmatrix} 1 & 1 & 1 \end{pmatrix} \begin{pmatrix} 25 & 0 & 0 \\ 0 & 25 & 0 \\ 0 & 0 & 25 \end{pmatrix} \cdot \begin{pmatrix} 1 \\ 1 \\ 1 \end{pmatrix} = \begin{pmatrix} 3.29 \\ 1 \end{pmatrix}
$$

$$
\begin{pmatrix} 1 & 1 & 1 \end{pmatrix} \begin{pmatrix} 25 \\ 25 \\ 25 \end{pmatrix} = 75 \tag{3.30}
$$

$$
B = \vec{1}^T \Sigma^{-1} \vec{\mu} = \begin{pmatrix} 1 & 1 & 1 \end{pmatrix} \begin{pmatrix} 25 & 0 & 0 \\ 0 & 25 & 0 \\ 0 & 0 & 25 \end{pmatrix} \cdot \begin{pmatrix} 0.02 \\ 0.06 \\ 0.09 \end{pmatrix} = \tag{3.31}
$$

$$
\begin{pmatrix} 1 & 1 & 1 \end{pmatrix} \begin{pmatrix} 0.5 \\ 1.5 \\ 2.25 \end{pmatrix} = 4.25 \tag{3.32}
$$

$$
C = \vec{\mu}^T \Sigma^{-1} \vec{\mu} = \begin{pmatrix} 0.02 & 0.06 & 0.09 \end{pmatrix} \begin{pmatrix} 25 & 0 & 0 \\ 0 & 25 & 0 \\ 0 & 0 & 25 \end{pmatrix} \cdot \begin{pmatrix} 0.02 \\ 0.06 \\ 0.09 \end{pmatrix} = (3.33)
$$

$$
\begin{pmatrix} 0.02 & 0.06 & 0.09 \end{pmatrix} \begin{pmatrix} 0.5 \\ 1.5 \\ 2.25 \end{pmatrix} = 0.3025 \tag{3.34}
$$

(3.35)

$$
M = \begin{pmatrix} 75 & 4.25 \\ 4.25 & 0.3025 \end{pmatrix} \qquad |M| = \det M = 75 \cdot 0.3025 - 4.25^2 = 4.625 \tag{3.36}
$$

$$
w^{mv}(\bar{\mu}) = \begin{pmatrix} -0.432 \\ -0.432 \\ -0.432 \end{pmatrix} + \begin{pmatrix} 0.27 \\ 0.81 \\ 1.22 \end{pmatrix} = \begin{pmatrix} -0.1621 \\ 0.378 \\ 0.7837 \end{pmatrix}
$$
(3.37)

# 3.2 Beispiel 2

Portfoliotheorie: Betrachten Sie die drei Projekte 1,2 und 3 deren Renditen folgende Eigenschaften haben:

$$
\mu = \left(\begin{array}{c} 0.18\\0.24\\0.06 \end{array}\right) \tag{3.38}
$$

$$
\Sigma = \left(\begin{array}{ccc} 0.0036 & 0.003 & 0.002 \\ 0.003 & 0.01 & 0.005 \\ 0.002 & 0.005 & 0.01 \end{array}\right) \tag{3.39}
$$

$$
\Sigma^{-1} = \begin{pmatrix} 375 & -100 & -25 \\ -100 & 160 & -60 \\ -25 & -60 & 135 \end{pmatrix}
$$
 (3.40)

• Berechnen Sie das globale Minimum-Varianz-Portfolio.

$$
w^{gmv} = \frac{1}{\vec{1}^T \Sigma^{-1} \vec{1}} \cdot \Sigma^{-1} \vec{1} = \begin{pmatrix} \frac{250}{300} \\ 0 \\ \frac{50}{300} \end{pmatrix} = \begin{pmatrix} \frac{5}{6} \\ 0 \\ \frac{1}{6} \end{pmatrix}
$$
 (3.41)

$$
\rightarrow \Sigma^{-1}\vec{1} = \begin{pmatrix} 375 & -100 & -25 \\ -100 & 160 & -60 \\ -25 & -60 & 135 \end{pmatrix} \cdot \begin{pmatrix} 1 \\ 1 \\ 1 \end{pmatrix} = \begin{pmatrix} 250 \\ 0 \\ 50 \end{pmatrix}
$$
(3.42)

$$
\rightarrow \vec{1}^T \Sigma^{-1} \vec{1} = \begin{pmatrix} 1 & 1 & 1 \end{pmatrix} \cdot \begin{pmatrix} 250 \\ 0 \\ 50 \end{pmatrix} = 300 \tag{3.43}
$$

• Berechnen Sie die erwartete Rendite des globalen Minimum-Varianz-Portfolios.

$$
\mu^{gmv} = \mu^T \cdot w^{gmv} = \begin{pmatrix} 0.18 & 0.24 & 0.06 \end{pmatrix} \cdot \begin{pmatrix} \frac{5}{6} \\ 0 \\ \frac{1}{6} \end{pmatrix} = 5 \cdot 0.03 + 1 \cdot 0.01 = 0.16 \ (3.44)
$$

• Berechnen Sie die Varianz des Minimum-Varianz-Portfolios.

$$
Var(w^{gmv}) = \sigma_{w^{gmv}}^2 = \vec{w}^{gmv} \Sigma \vec{w}^{gmv} = 0.003333 \tag{3.45}
$$

$$
\rightarrow \Sigma \vec{w}^{gmv} = \begin{pmatrix} 0.0036 & 0.003 & 0.002 \\ 0.003 & 0.01 & 0.005 \\ 0.002 & 0.005 & 0.01 \end{pmatrix} \cdot \begin{pmatrix} \frac{5}{6} \\ 0 \\ \frac{1}{6} \end{pmatrix} = \begin{pmatrix} 0.0033333 \\ 0.0033333 \\ 0.0033333 \end{pmatrix}
$$
 (3.46)

$$
\rightarrow \vec{w}^{gmv^T} \Sigma \vec{w}^{gmv} = \begin{pmatrix} \frac{5}{6} & 0 & \frac{1}{6} \end{pmatrix} \cdot \begin{pmatrix} 0.03333 \\ 0.03333 \\ 0.03333 \end{pmatrix} = 0.003333 \qquad (3.47)
$$

• Berechnen Sie die Standardabweichung des Minimum-Varianz-Portfolios.

$$
\sigma_{w^{gmv}} = \sqrt{Var(w^{gmv})} = 0.0577\tag{3.48}
$$

• Man zerlegt das folgende Portfolio in zwei Komponenten. Überprüfen Sie die beiden Komponenten auf Korrelation.

$$
w = w_1 + w_2 = \begin{pmatrix} \frac{2}{3} \\ 0 \\ \frac{1}{3} \end{pmatrix} = \begin{pmatrix} -\frac{1}{3} \\ 0 \\ \frac{4}{3} \end{pmatrix} + \begin{pmatrix} 1 \\ 0 \\ -1 \end{pmatrix}
$$
 (3.49)

$$
Cov(w_1, w_2) = \vec{w_1}^T \Sigma \vec{w_2} = (3.50)
$$

$$
\begin{pmatrix} -\frac{1}{3} & 0 & \frac{4}{3} \end{pmatrix} \cdot \begin{pmatrix} 0.0036 & 0.003 & 0.002 \\ 0.003 & 0.01 & 0.005 \\ 0.002 & 0.005 & 0.01 \end{pmatrix} \cdot \begin{pmatrix} 1 \\ 0 \\ -1 \end{pmatrix} = (3.51)
$$

$$
\begin{pmatrix} -\frac{1}{3} & 0 & \frac{4}{3} \end{pmatrix} \cdot \begin{pmatrix} 0.0016 \\ -0.002 \\ -0.008 \end{pmatrix} = -0.0112 \tag{3.52}
$$

$$
Var(w_1) = \vec{w_1}^T \Sigma \vec{w_1} = \tag{3.53}
$$

$$
\left(-\frac{1}{3} \quad 0 \quad \frac{4}{3}\right) \cdot \left(\begin{array}{ccc} 0.0036 & 0.003 & 0.002 \\ 0.003 & 0.01 & 0.005 \\ 0.002 & 0.005 & 0.01 \end{array}\right) \cdot \left(\begin{array}{c} -\frac{1}{3} \\ 0 \\ \frac{4}{3} \end{array}\right) = \tag{3.54}
$$

$$
\left(\begin{array}{cc} -\frac{1}{3} & 0 & \frac{4}{3} \end{array}\right) \cdot \left(\begin{array}{c} 0.001466 \\ 0.005666 \\ 0.012666 \end{array}\right) = 0.0164 \tag{3.55}
$$

$$
Var(w_2) = \vec{w_2}^T \Sigma \vec{w_2} = \tag{3.56}
$$

$$
\begin{pmatrix} 1 & 0 & -1 \end{pmatrix} \cdot \begin{pmatrix} 0.0036 & 0.003 & 0.002 \\ 0.003 & 0.01 & 0.005 \\ 0.002 & 0.005 & 0.01 \end{pmatrix} \cdot \begin{pmatrix} 1 \\ 0 \\ -1 \end{pmatrix} = (3.57)
$$

$$
\begin{pmatrix} 1 & 0 & -1 \end{pmatrix} \cdot \begin{pmatrix} 0.0016 \\ -0.002 \\ -0.008 \end{pmatrix} = 0.0096 \tag{3.58}
$$

$$
Cor(w_1, w_2) = \frac{Cov(w_1, w_2)}{\sqrt{Var(w_1) \cdot Var(w_2)}} = \frac{-0.0122}{\sqrt{0.0164 + 0.0096}} = -0.0756611 \quad (3.59)
$$

• Berechnen Sie den Erwartungswert der Rendite des folgenden Portfolios.

$$
w = \begin{pmatrix} \frac{2}{3} \\ 0 \\ \frac{1}{3} \end{pmatrix} \tag{3.60}
$$

$$
\mu^w = \mu^T \cdot w = \begin{pmatrix} 0.18 & 0.24 & 0.06 \end{pmatrix} \cdot \begin{pmatrix} \frac{2}{3} \\ 0 \\ \frac{1}{3} \end{pmatrix} = 0.14 \quad (3.61)
$$

• Berechnen Sie die Varianz der Rendite des folgenden Portfolios.

$$
w = \begin{pmatrix} \frac{2}{3} \\ 0 \\ \frac{1}{3} \end{pmatrix} \tag{3.62}
$$

$$
Var(w) = \sigma_w^2 = \vec{w}^T \Sigma \vec{w} = 0.0036
$$
 (3.63)

$$
\rightarrow \Sigma \vec{w}^{gmv} = \begin{pmatrix} 0.0036 & 0.003 & 0.002 \\ 0.003 & 0.01 & 0.005 \\ 0.002 & 0.005 & 0.01 \end{pmatrix} \cdot \begin{pmatrix} \frac{2}{3} \\ 0 \\ \frac{1}{3} \end{pmatrix} = \begin{pmatrix} 0.0030666 \\ 0.0036666 \\ 0.0046666 \end{pmatrix}
$$
 (3.64)

$$
\rightarrow \vec{w}^{gmv^T} \Sigma \vec{w}^{gmv} = \begin{pmatrix} \frac{2}{3} & 0 & \frac{1}{3} \end{pmatrix} \cdot \begin{pmatrix} 0.0030666 \\ 0.0036666 \\ 0.0046666 \end{pmatrix} = 0.0036 \tag{3.65}
$$

# 4 Optimierung unter Ungleichungsnebenbedingungen

### 4.1 Definitionen und Bedingungen

### 4.2 Beispiel 1

Ein Unternehmen produziert zwei Produkte: Ein Standard-Produkt A und ein etwas hochwertigeres Produkt B. Wenn das Management einen Preis  $p_A$  für eine Einheit des Produktes A und einen Preis  $p_B$  für eine Einheit des Produktes B setzt, kann das Unternehmen  $q_A$  Einheiten von A und  $q_B$  Einheiten von B verkaufen. Mit

$$
q_A = 400 - 2p_A + p_B \qquad \qquad q_B = 200 + p_A - p_B \qquad (4.1)
$$

Die Herstellung des Produktes A erfordert 2 Stunden Arbeit und eine Einheit eines Rohstoffes. Für eine Einheit von B sind 4 Stunden Arbeit und 8 Einheiten Rohstoffe erforderlich. Zur Zeit stehen 800 Stunden Arbeit und 600 Einheiten des Rohstoffes zur Verfügung.

- Wie lauten die Erlösfunktion und die Nebenbedingungen in Abhängigkeit von  $q_A$ und  $q_B$ ?
- Ermitteln Sie die optimale Preispolitik mit Hilfe der Kuhn Tucker Bedingungen.
- Wie viel würde das Unternehmen maximal für
	- eine zusätzliche Arbeitsstunde,
	- eine weitere Einheit des Rohstoffes

bezahlen?

Erlösfunktion

$$
f(q_A, q_B) = \max[p_A \cdot q_A + p_B \cdot q_B]
$$
\n(4.2)

Produktpreise ermitteln durch Lösen des linearen Gleichungssystems

$$
q_A = 400 - 2p_A + p_B \tag{4.3}
$$

$$
\to p_A = 600 - q_A - q_B \qquad \qquad \to p_B = 800 - q_A - 2q_B \qquad (4.4)
$$

Nebenbedingungen aufstellen

$$
g1:2q_A + 4q_B \le 800 \to 800 - 2q_A - 4q_B \ge 0 \tag{4.5}
$$

$$
g2: q_A + 8q_B \le 600 \to 600 - q_A - 8q_B \ge 0 \tag{4.6}
$$

Lagrange Gleichung

$$
\mathbb{L}(\lambda_1, \lambda_2, q_A, q_B) = p_A \cdot q_A + p_B \cdot q_B + \lambda_1 \cdot (800 - 2q_A - 4q_B) + \lambda_2 \cdot (600 - q_A - 8q_B) =
$$
\n
$$
(4.7)
$$
\n
$$
600q_A - q_A^2 - 2q_Aq_B + 800q_B - 2q_B^2 + \lambda_1 \cdot (800 - 2q_A - 4q_B) + \lambda_2 \cdot (600 - q_A - 8q_B)
$$
\n
$$
(4.8)
$$

Partielle Ableitung nach allen Variablen (Bildung des Gradienten)

$$
\frac{\delta \mathbb{L}}{\delta \lambda_1} = 800 - 2q_A - 4q_B \ge 0
$$
\n(4.9)

$$
\frac{\delta \mathbb{L}}{\delta \lambda_2} = 600 - q_A - 8q_B \ge 0 \tag{4.10}
$$

$$
\frac{\delta \mathbb{L}}{\delta q_A} = 600 - 2q_A - 2q_B - 2\lambda_1 - \lambda_2 = 0
$$
\n(4.11)

$$
\frac{\delta \mathbb{L}}{\delta q_B} = 800 - 2q_A - 4q_B - 4\lambda_1 - 8\lambda_2 = 0
$$
\n(4.12)

Unter Annahme der Kuhn - Tucker Bedingungen wird nun davon ausgegangen das jede der beiden Nebenbedingungen entweder bindend oder nicht bindend sein kann (d.h. der aus der Optimierung resultierende Extremwertkandidat liegt zwingend auf der Geraden der Nebenbedingung oder nicht), daher müssen insgesamt vier Fälle auf Extremwertstellen untersucht werden:

- Fall 1: Beide Nebenbedingungen nicht bindend  $\lambda_1 = 0, \lambda_2 = 0$
- Fall 2: Beide Nebenbedingungen bindend  $\lambda_1 \neq 0, \lambda_2 \neq 0$
- Fall 3: Nebenbedingung 1 bindend  $\lambda_1 \neq 0, \lambda_2 = 0$
- Fall 4: Nebenbedingung 2 bindend  $\lambda_1 = 0, \lambda_2 \neq 0$

# 4.2.1 Fall 1  $(\lambda_1 = 0, \lambda_2 = 0)$

$$
600 - 2q_A - 2q_B = 0 \tag{4.13}
$$

$$
800 - 2q_A - 4q_B = 0 \tag{4.14}
$$

$$
\rightarrow q_B = 100, q_A = 200, f(q_A, q_B) = 110000 \tag{4.15}
$$

Lösung gefunden ABER Extremstellenkandidat verletzt Nebenbedingung 2 (Rohstoffe).

## 4.2.2 Fall 2  $(\lambda_1 \neq 0, \lambda_2 \neq 0)$

$$
600 - q_A - 8q_B = 0 \tag{4.16}
$$

$$
800 - 2q_A - 4q_B = 0 \tag{4.17}
$$

$$
\rightarrow q_B = 33.333, q_A = 333.333\tag{4.18}
$$

$$
600 - 2q_A - 2q_B - 2\lambda_1 - \lambda_2 = 0 \tag{4.19}
$$

$$
\to -133.333 - 2\lambda_1 - \lambda_2 = 0 \tag{4.20}
$$

$$
800 - 2q_A - 4q_B - 4\lambda_1 - 8\lambda_2 = 0 \tag{4.21}
$$

$$
\rightarrow -4\lambda_1 - 8\lambda_2 = 0 \tag{4.22}
$$

$$
\rightarrow \rightarrow \lambda_2 = 44\frac{4}{9}, \lambda_1 = -88\frac{8}{9}, f(q_A, q_B) = 91111\frac{1}{9}
$$
\n(4.23)

Lösung gefunden ABER Schattenpreis negativ d.h. die entsprechende Nebenbedingung sollte im Optimum nicht ausgereizt werden

## 4.2.3 Fall 3 ( $\lambda_1 = 0, \lambda_2 \neq 0$ )

$$
600 - q_A - 8q_B = 0 \tag{4.24}
$$

 $\rightarrow q_A = 600 - 8q_B$  (4.25)

$$
600 - 2q_A - 2q_B - \lambda_2 = 0 \tag{4.26}
$$

$$
\rightarrow 600 - 2(600 - 8q_B) - 2q_B - \lambda_2 = 0 \tag{4.27}
$$

$$
\rightarrow \lambda_2 = -600 + 14q_B \tag{4.28}
$$

$$
800 - 2q_A - 4q_B - 8\lambda_2 = 0 \tag{4.29}
$$

$$
\rightarrow 800 - 2(600 - 8q_B) - 4q_B - 8(-600 + 14q_B) = 0 \tag{4.30}
$$

$$
\rightarrow \rightarrow q_B = 44, q_A = 248, \lambda_2 = 16, f(q_A, q_B) = 96800 \tag{4.31}
$$

Lösung gefunden, Schattenpreis positiv d.h. das Unternehmen würde die Nebenbedingung gerne lockern, Extremwertstelle liegt auf Gerade von Nebenbedingung 2 (Rohstoffe)

# 4.2.4 Fall 4 ( $\lambda_1 \neq 0, \lambda_2 = 0$ )

$$
800 - 2q_A - 4q_B = 0 \tag{4.32}
$$

$$
\rightarrow q_A = 400 - 2q_B \tag{4.33}
$$

$$
600 - 2q_A - 2q_B - 2\lambda_1 = 0 \tag{4.34}
$$

$$
\rightarrow 600 - 2(400 - 2q_B) - 2q_B - 2\lambda_1 = 0 \tag{4.35}
$$

$$
\rightarrow \lambda_2 = -100 + q_B \tag{4.36}
$$

$$
800 - 2q_A - 4q_B - 4\lambda_1 = 0 \tag{4.37}
$$

$$
\rightarrow 800 - 2(400 - 2q_B) - 4q_B - 4(-100 + q_B) = 0 \tag{4.38}
$$

$$
\rightarrow \rightarrow q_B = 100, q_A = 200, \lambda_1 = 0, f(q_A, q_B) = 110000 \tag{4.39}
$$

Lösung gefunden, der Extremstellenkandidat befindet sich im selben Punkt wie in Fall 1 und ist daher ungültig. Beachten Sie den Schattenpreis  $\lambda_1 = 0$  d.h. für das Unternehmen besteht kein Anreiz an der behandelten Nebenbedingung (Zeit) etwas zu ändern.

### 4.3 Beispiel 2

Ein Unternehmen hat sich vertraglich zur Lieferung von Radargeräten verpichtet. Am Ende des ersten Monats sollen 50 Geräte geliefert werden, weitere 50 am Ende des zweiten Monats und noch einmal 50 am Ende des dritten Monats. Die Kostenfunktion für die Produktion von  $x$  Geräten in einem Monat ist jeweils gegeben durch  $(x^2 + 1000)$ . Das Unternehmen hat die Möglichkeit in jedem Monat über die benötigte Menge von 50 Geräten hinaus zu produzieren. Die überschüssigen Geräte müssen zu Kosten von 20 Geldeinheiten von einem Monat auf das nächste zwischengelagert werden.

Wie viele Radargeräte sollen in jedem der drei Monate produziert werden um die Gesamtkosten zu minimieren?

Erlösfunktion

$$
f(x_1, x_2, x_3) = \min[(x_1^2 + 1000) + 20 \cdot (x_1 - 50) + (x_2^2 + 1000) + 20 \cdot (\{x_1 - 50\} + x_2 - 50) + (x_3^2 + 1000)]
$$
\n(4.40)

Nebenbedingungen aufstellen

$$
g1: x_1 \ge 50 \to 50 - x_1 \le 0 \tag{4.41}
$$

$$
g2: x_1 + x_2 \ge 100 \to 100 - x_1 - x_2 \le 0 \tag{4.42}
$$

$$
g3: x_1 + x_2 + x_3 = 150 \to 150 - x_1 - x_2 - x_3 = 0 \tag{4.43}
$$

Lagrange Gleichung

$$
\mathbb{L}(\lambda_1, \lambda_2, \lambda_3, x_1, x_2, x_3) = x_1^2 + 1000 + x_2^2 + 1000 + x_3^2 + 1000 + \tag{4.44}
$$

$$
+20 \cdot (x_1 - 50) + 20 \cdot (x_1 + x_2 - 100) + \tag{4.45}
$$

$$
+\lambda_1(50 - x_1) + \lambda_2(100 - x_1 - x_2) + \lambda_3(150 - x_1 - x_2 - x_3) = \tag{4.46}
$$

$$
= x_1^2 + x_2^2 + x_3^2 + 3000 + 40x_1 + 20x_2 - 3000 + \dots
$$
\n(4.47)

Partielle Ableitung nach allen Variablen (Bildung des Gradienten)

$$
\frac{\delta \mathbb{L}}{\delta \lambda_1} = 50 - x_1 \le 0 \tag{4.48}
$$

$$
\frac{\delta \mathbb{L}}{\delta \lambda_2} = 100 - x_1 - x_2 \le 0 \tag{4.49}
$$

$$
\frac{\delta \mathbb{L}}{\delta \lambda_3} = 150 - x_1 - x_2 - x_3 = 0 \tag{4.50}
$$

$$
\frac{\delta \mathbb{L}}{\delta x_1} = 2x_1 + 40 - \lambda_1 - \lambda_2 - \lambda_3 = 0
$$
\n(4.51)

$$
\frac{\delta \mathbb{L}}{\delta x_2} = 2x_2 + 20 - \lambda_2 - \lambda_3 = 0
$$
\n(4.52)

$$
\frac{\delta \mathbb{L}}{\delta x_3} = 2x_3 - \lambda_3 = 0 \tag{4.53}
$$

$$
\rightarrow \lambda_3 = 2x_3 = 300 - 2x_1 - 2x_2 \tag{4.54}
$$

Unter Annahme der Kuhn - Tucker Bedingungen wird nun davon ausgegangen das die beiden Nebenbedingungen g1 und g2 entweder bindend oder nicht bindend sein können (d.h. der aus der Optimierung resultierende Extremwertkandidat liegt zwingend auf den Flächen der Nebenbedingungen oder nicht), g3 ist immer bindend da ansonsten mehr produziert als verbraucht würde. Daher müssen insgesamt vier Fälle auf Extremwertstellen untersucht werden:

- $\bullet\,$  Fall 1: Beide Nebenbedingungen g1 und g2 nicht bindend $\lambda_1=0, \lambda_2=0, \lambda_3\neq 0$
- Fall 2: Beide Nebenbedingungen g1 und g2 bindend  $\lambda_1 \neq 0, \lambda_2 \neq 0, \lambda_3 \neq 0$
- Fall 3: Nebenbedingung 1 bindend  $\lambda_1 \neq 0, \lambda_2 = 0, \lambda_3 \neq 0$
- Fall 4: Nebenbedingung 2 bindend $\lambda_1=0, \lambda_2\neq 0, \lambda_3\neq 0$

4.3.1 Fall 1 ( $\lambda_1 = 0, \lambda_2 = 0, \lambda_3 \neq 0$ )

$$
2x_1 + 40 - \lambda_3 = 0 \tag{4.55}
$$

$$
2x_2 + 20 - \lambda_3 = 0 \tag{4.56}
$$

$$
\to x_2 = x_1 + 10 \tag{4.57}
$$

$$
2x_3 - \lambda_3 = 0 \t\t(4.58)
$$

$$
\rightarrow x_3 = x_1 + 20 \tag{4.59}
$$

$$
150 - x_1 - x_2 - x_3 = 0 \tag{4.60}
$$

$$
\rightarrow 150 - x_1 - (x_1 + 10) - (x_1 + 20) = 0 \tag{4.61}
$$

$$
\rightarrow \rightarrow x_1 = 40, x_2 = 50, x_3 = 60, \lambda_3 = 120 \tag{4.62}
$$

Lösung gefunden, jedoch werden die Nebenbedingungen g1 und g2 nicht eingehalten.

4.3.2 Fall 2  $(\lambda_1 \neq 0, \lambda_2 \neq 0, \lambda_3 \neq 0)$ 

$$
50 - x_1 = 0 \to x_1 = 50 \tag{4.63}
$$

$$
100 - x_1 - x_2 = 0 \rightarrow x_2 = 100 - x_1 = 50 \tag{4.64}
$$

$$
150 - x_1 - x_2 - x_3 = 0 \to x_3 = 50 \tag{4.65}
$$

$$
2x_3 - \lambda_3 = 0 \tag{4.66}
$$

$$
\rightarrow \lambda_3 = 100 \tag{4.67}
$$

$$
2x_2 + 20 - \lambda_2 - \lambda_3 = 0 \tag{4.68}
$$

 $\rightarrow \lambda_2 = 20$  (4.69)

$$
2x_1 + 40 - \lambda_1 - \lambda_2 - \lambda_3 = 0 \tag{4.70}
$$

$$
\rightarrow \lambda_1 = 20 \tag{4.71}
$$

Lösung gefunden, alle Nebenbedingungen sind erfüllt.

## 4.3.3 Fall 3 ( $\lambda_1 \neq 0, \lambda_2 = 0, \lambda_3 \neq 0$ )

- $50 x_1 = 0 \rightarrow x_1 = 50$  (4.72)
- $2x_1 + 40 \lambda_1 \lambda_3 = 0$  (4.73)
	- $2x_2 + 20 \lambda_3 = 0$  (4.74)
	- $\rightarrow \lambda_1 = 120 2x_2$  (4.75)
		- $2x_3 \lambda_3 = 0$  (4.76)
	- $\rightarrow x_3 = x_2 + 10$  (4.77)
- $150 x_1 x_2 x_3 = 0$  (4.78)

$$
\rightarrow 150 - x_1 - x_2 - (x_2 + 10) = 0 \tag{4.79}
$$

$$
\rightarrow \rightarrow x_2 = 45, x_3 = 55, \lambda_1 = 30, \lambda_3 = 110 \tag{4.80}
$$

Lösung gefunden ABER Nebenbedinung g2 verletzt.

4.3.4 Fall 4 ( $\lambda_1 = 0, \lambda_2 \neq 0, \lambda_3 \neq 0$ )

$$
100 - x_1 - x_2 = 0 \to x_2 = 100 - x_1 \tag{4.81}
$$

$$
2x_1 + 40 - \lambda_2 - \lambda_3 = 0 \tag{4.82}
$$

$$
2x_2 + 20 - \lambda_2 - \lambda_3 = 0 \tag{4.83}
$$

$$
\rightarrow x_2 = x_1 + 10 \tag{4.84}
$$

$$
\rightarrow \rightarrow x_1 = 45, x_2 = 55 \tag{4.85}
$$

$$
150 - x_1 - x_2 - x_3 = 0 \tag{4.86}
$$

$$
\rightarrow x_3 = 50 \tag{4.87}
$$

$$
2x_3 - \lambda_3 = 0 \tag{4.88}
$$

$$
\rightarrow \lambda_3 = 100 \tag{4.89}
$$

$$
\rightarrow \rightarrow \lambda_2 = 30 \tag{4.90}
$$

Lösung gefunden ABER Nebenbedinung g1 verletzt.

# 5 Bellman Prinzip und gemischt, ganzzahlige Optimierung

## 5.1 Beispiel 1 - Bellmann Prinzip (deterministisch)

Das Bundeskanzleramt möchte die Bevölkerung über die geplante Volksabstimmung informieren und gibt dafür Werbeschaltungen beim ORF in Auftrag. Der Spot soll an vier aufeinanderfolgenden Tagen vor der Volksabstimmung zu sehen sein. Dabei soll er an jedem der vier Tage zumindest einmal, maximal viermal ausgestrahlt werden. Da fast das gesamte Budget bereits für Inserate in Gratiszeitungen ausgegeben wurde, können nur maximal 7 Spots finanziert werden.

Die Marketingabteilung schätzt die mögliche Zuschauerzahl (in Hunderttausend) bei entsprechender Aufteilung folgendermaßen ein:

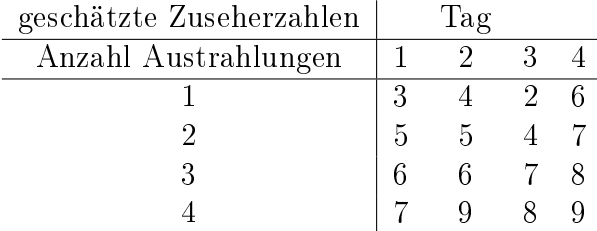

Wie viele Spots sollten an jedem der 4 Tage ausgestrahlt werden, um die Zuschauerzahl zu maximieren?

#### 5.1.1 Aufbau und Interpretation der Tabellen

Im den folgenden Abschnitten wird das Problem mit Hilfe des Bellman Prinzips gelöst. Dazu werden Tabellen verwendet deren Aufbau hier erläutert wird. In der obersten Zeile, bezeichnet mit "Spots ab Folgetag" sind die am chronologisch folgenden Tag noch verfügbaren Ausstrahlungen angegeben. Dies sind am Tag 4 in jedem Fall null und am Tag 1 abhängig von der Anzahl der Ausstrahlungen. Die Spalte "aktuelle Σ" bezeichnet die in der Rückwärts-Induktion bisher verwendeten Sendeplätze während Publikum die dazugehörigen Zuseherzahlen angibt. Da es für jede Anzahl an verbrauchten Sendungen mehrere Kombinationsmöglichkeiten gibt entsteht (bedingt durch die Restriktionen) an den Tagen 2 und 3 eine Dreiecksmatrix. Hier sind Zeilenweise die Bestwerte zu wählen (Spalte "max") sowie die entsprechende Zahl an Ausstrahlungen zu notieren (Spalte "Sendungen"). Abschließend wird die Lösung durch eckige Klammern [\*] gekennzeichnet.

### 5.1.2 Tag 4

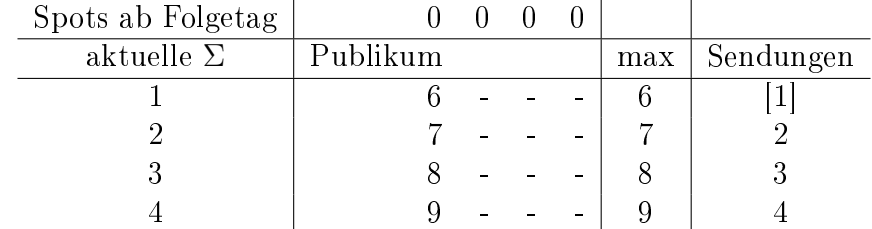

## 5.1.3 Tag 3

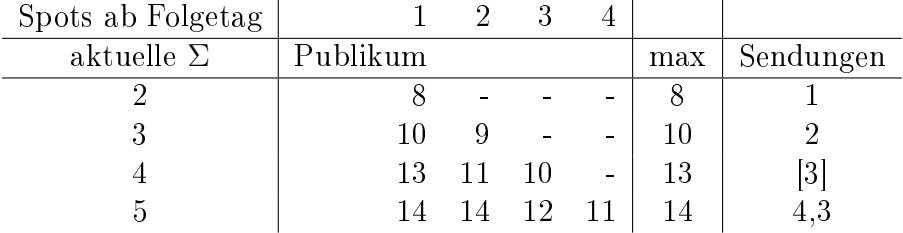

### 5.1.4 Tag 2

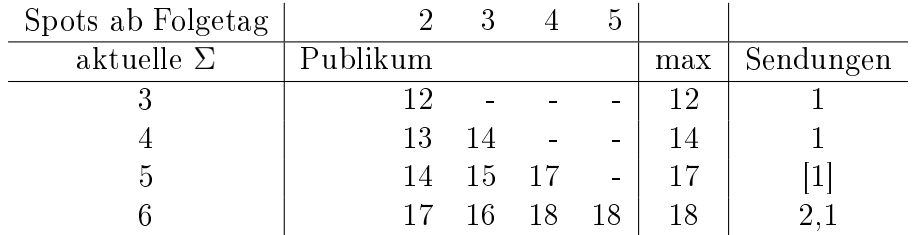

### 5.1.5 Tag 1

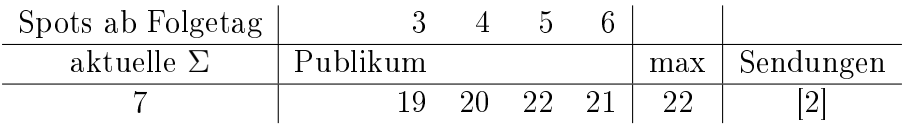

Maximal können 2,2 Millionen Zuschauer ( 22 x 100.000) erreicht werden. Die dazu notwendige Kombination an Ausstrahlungen lautet : 2,1,3,1.

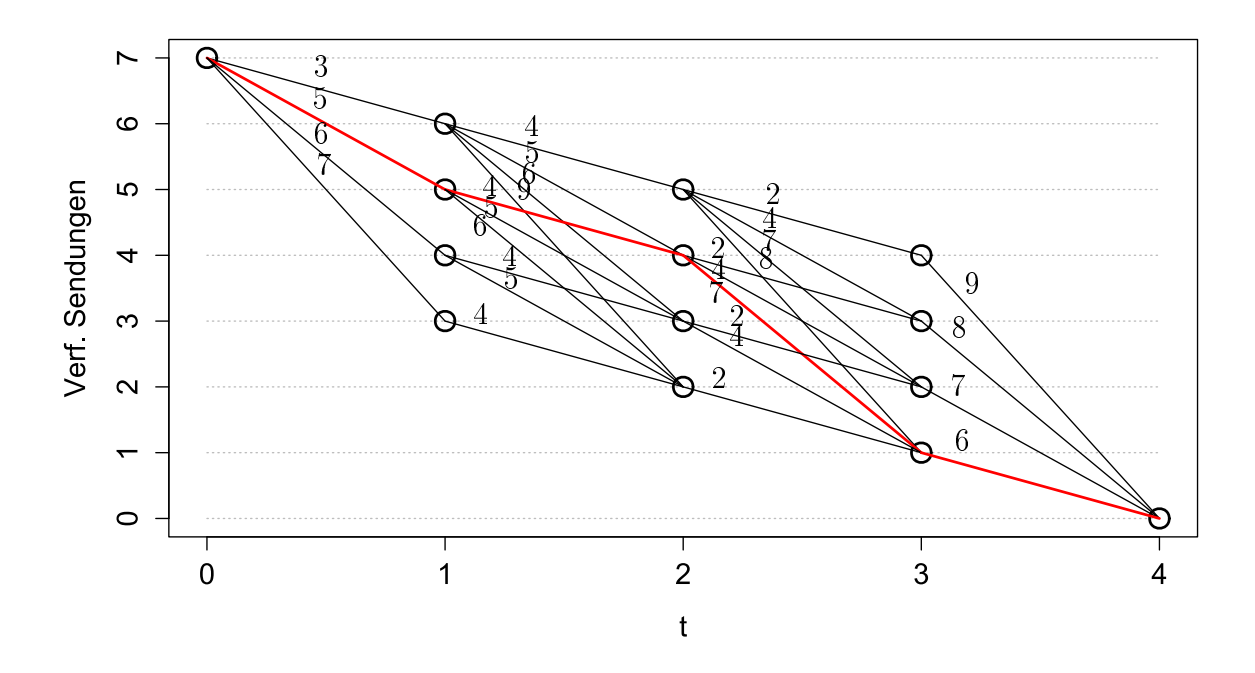

Figure 5.1: Mögliche Pfade zum Verbrauch des Werbebudgets

# 5.2 Beispiel 2 - Gem. ganzz. Optimierung (LP)

Betrachten Sie folgendes Optimierungsproblem:

 $f(x_1, x_2) = x_1 + 2x_2$  $6x_1 + 5x_2 \le 27$  $2x_1 + 6x_2 \leq 21$ 

Finden Sie den Maximalwert der Funktion, wobei x<sub>1</sub> und x<sub>2</sub> nur ganzzahlige Werte annehmen dürfen.

Zielfunktion

$$
f(x_1, x_2) = \max(1 \cdot x_1 + 2 \cdot x_2)
$$
\n(5.1)

Nebenbedingungen

$$
g_1: 27 - 6x_1 - 5x_1 \ge 0 \tag{5.2}
$$

$$
g_2: 51 - 2x_1 - 6x_2 \ge 0 \tag{5.3}
$$

Lagrange-Gleichung

$$
\mathbb{L}(\lambda_1, \lambda_2, x_1, x_2) = x_1 + 2x_2 + \lambda_1 \cdot (27 - 6x_1 - 5x_2) + \lambda_2 \cdot (21 - 2x_1 - 6x_2)
$$
 (5.4)

Partielle Ableitung nach allen Variablen (Bildung des Gradienten)

$$
\frac{\delta \mathbb{L}}{\delta x_1} = 1 - 6\lambda_1 - 5\lambda_2 = 0
$$
\n(5.5)

$$
\frac{\delta \mathbb{L}}{\delta x_2} = 2 - 5\lambda_1 - 6\lambda_2 = 0
$$
\n(5.6)

$$
\frac{\delta \mathbb{L}}{\delta \lambda_1} = 27 - 6x_1 - 5x_2 \ge 0 \tag{5.7}
$$

$$
\frac{\delta \mathbb{L}}{\delta \lambda_2} = 21 - 2x_1 - 6x_2 \ge 0 \tag{5.8}
$$

Annahme: Bindende Nebenbedingungen für Ermittlung des Startpunktes,  $x_1, x_2 > 0$ Lösung des Gleichungssystems ergibt das Problem  $P_0$  für den Branch-and-bound Algorithmus. Dieser ist bereits im Paket lpSolve implementiert. Eine programmatisch manuelle Vorgehensweise in R sowie eine direkte Lösungsfindung sind im entsprechenden File in TUWEL zu finden. Optimierung ohne Rechnerunterstützung würde in diesem Fall bedeuten für jedes Problem ein lineares Programm mit steigender Anzahl an Nebenbedingungen zu lösen.

$$
P_0 \tag{5.9}
$$

$$
x_1^0 = 2,1923 \tag{5.10}
$$

$$
x_2^0 = 2,7692 \tag{5.11}
$$

$$
f^{0}(x_1^0, x_2^0) = 7,7307
$$
\n
$$
(5.12)
$$

$$
\rightarrow P_1, P_2 \tag{5.13}
$$

mit

$$
\lambda_1 = 0,0769 \tag{5.14}
$$

$$
\lambda_2 = 0,2692 \tag{5.15}
$$

Es werden folgende Grenzen erkannt und daraus neue Nebenbedingungen für  $P_1$  und  $P_2$ abgeleitet :  $\bar{x}_1^0 = 3, \underline{x}_1^0 = 2.$ 

$$
P_1 \tag{5.16}
$$

$$
f^p = 7,7307\tag{5.17}
$$

$$
x_1^1 \le 2\tag{5.18}
$$

$$
x_1^1 = 2,0 \tag{5.19}
$$

$$
x_2^1 = 2,833\tag{5.20}
$$

$$
f^{1}(x_{1}^{1}, x_{2}^{1}) = 7,666
$$
\n
$$
(5.21)
$$

$$
\overline{x}_2^1 = 3, \underline{x}_2^1 = 2 \tag{5.22}
$$

$$
\rightarrow P_3, P_4 \tag{5.23}
$$

$$
P_2 \tag{5.24}
$$

$$
f^p = 7,7307\tag{5.25}
$$

$$
x_1^2 \ge 3\tag{5.26}
$$

$$
x_1^2 = 3,0 \tag{5.27}
$$

$$
x_2^2 = 1,8 \tag{5.28}
$$

$$
f^2(x_1^2, x_2^2) = 6, 6 \tag{5.29}
$$

$$
\overline{x}_2^2 = 2, \underline{x}_2^1 = 1 \tag{5.30}
$$

$$
\rightarrow P_5, P_6 \text{ (dominiert von } P_1 \text{ Ast)} \tag{5.31}
$$

$$
P_3 \tag{5.32}
$$

$$
f^p = 7,666 \tag{5.33}
$$

$$
x_1^3 \le 2\tag{5.34}
$$

$$
x_2^3 \le 2\tag{5.35}
$$

$$
x_1^3 = 2,0\tag{5.36}
$$

$$
x_2^3 = 2,0
$$
 (5.37)  

$$
f^3(x_1^3, x_2^3) = 6
$$
 (5.38)

$$
f^3(x_1^3, x_2^3) = 6\tag{5.38}
$$

# $\rightarrow \text{Lösungskandidat} \tag{5.39}$

 $\rightarrow$  weiter mit  $P_4$  (5.40)

$$
P_4 \tag{5.41}
$$

$$
f^p = 7,666 \tag{5.42}
$$

 $x_1^4$  $(5.43)$ <br>(5.44)

$$
x_2^4 \ge 3\tag{5.44}
$$

$$
x_1^4 = 1,5
$$
  
\n
$$
x_2^4 = 3,0
$$
\n(5.45)\n(5.46)

$$
f^{4}(x_1^4, x_2^4) = 7,5
$$
\n(5.47)

$$
\overline{x}_1^4 = 2, \underline{x}_1^4 = 1 \tag{5.48}
$$

$$
\begin{array}{ccc}\n\mathbf{C} & \mathbf{C} & \mathbf{C} \\
\mathbf{C} & \mathbf{D} & \mathbf{D}\n\end{array}
$$
\n
$$
\begin{array}{ccc}\n\mathbf{D} & \mathbf{D} & \mathbf{C} \\
\mathbf{D} & \mathbf{D} & \mathbf{A} \\
\mathbf{D} & \mathbf{A} & \mathbf{A}\n\end{array}
$$

$$
\rightarrow P_7, P_8 \tag{5.49}
$$

$$
P_7 \tag{5.50}
$$
\n
$$
r \tag{5.51}
$$

$$
f^p = 7,5\tag{5.51}
$$

$$
x_1^7 \le 1\tag{5.52}
$$

$$
x_2^7 \ge 3\tag{5.53}
$$

$$
x_1^7 = 1,0 \tag{5.54}
$$

$$
x_2^7 = 3,166
$$
 (5.55)  

$$
f^7(x_1^7, x_2^7) = 7,3333
$$
 (5.56)

$$
\overline{x}_2^7 = 4, \underline{x}_2^7 = 3 \tag{5.57}
$$

$$
\rightarrow P_9, P_{10} \tag{5.58}
$$

$$
P_8 \tag{5.59}
$$

$$
f^p = 7,5 \tag{5.60}
$$

$$
x_1^8 = 2\tag{5.61}
$$

$$
x_2^8 \ge 3\tag{5.62}
$$

$$
x_1^7 = NaN \tag{5.63}
$$

$$
x_1^7 = NaN \tag{5.64}
$$

$$
x_2^7 = NaN \tag{5.64}
$$

$$
f^{7}(x_1^{7}, x_2^{7}) = NaN \tag{5.65}
$$

$$
\rightarrow
$$
 Keine Lsg, beende diesen Ast (5.66)

$$
P_9 \tag{5.67}
$$

$$
f^p = 7,333 \tag{5.68}
$$

 $x_1^9 \le 1$  (5.69)

$$
x_2^9 = 3 \tag{5.70}
$$

 $x_1^9 = 1,0$  (5.71)

$$
x_2^9 = 3,0 \tag{5.72}
$$

$$
f^9(x_1^9, x_2^9) = 7 \tag{5.73}
$$

### $\rightarrow \text{Lösungskandidat} \tag{5.74}$

 $\rightarrow$  weiter mit  $P_{10}$  (5.75)

$$
P_{10} \tag{5.76}
$$

$$
f^p = 7,333\tag{5.77}
$$

$$
x_1^{10} \le 1\tag{5.78}
$$

$$
x_2^{10} \ge 4\tag{5.79}
$$

$$
x_1^{10} = NaN
$$
\n
$$
x_1^{10} = NaN
$$
\n
$$
(5.80)
$$
\n
$$
(5.81)
$$

$$
x_2^{10} = NaN
$$
\n
$$
x_2^{10}(x_1^{10} - x_1^{10}) = NaN
$$
\n
$$
m \tag{5.81}
$$
\n
$$
m \tag{5.82}
$$

$$
f^{10}(x_1^{10}, x_2^{10}) = NaN \tag{5.82}
$$

 $\rightarrow$  Keine Lsg, beende diesen Ast, globale Lösung ist  $P_9$  (5.83)

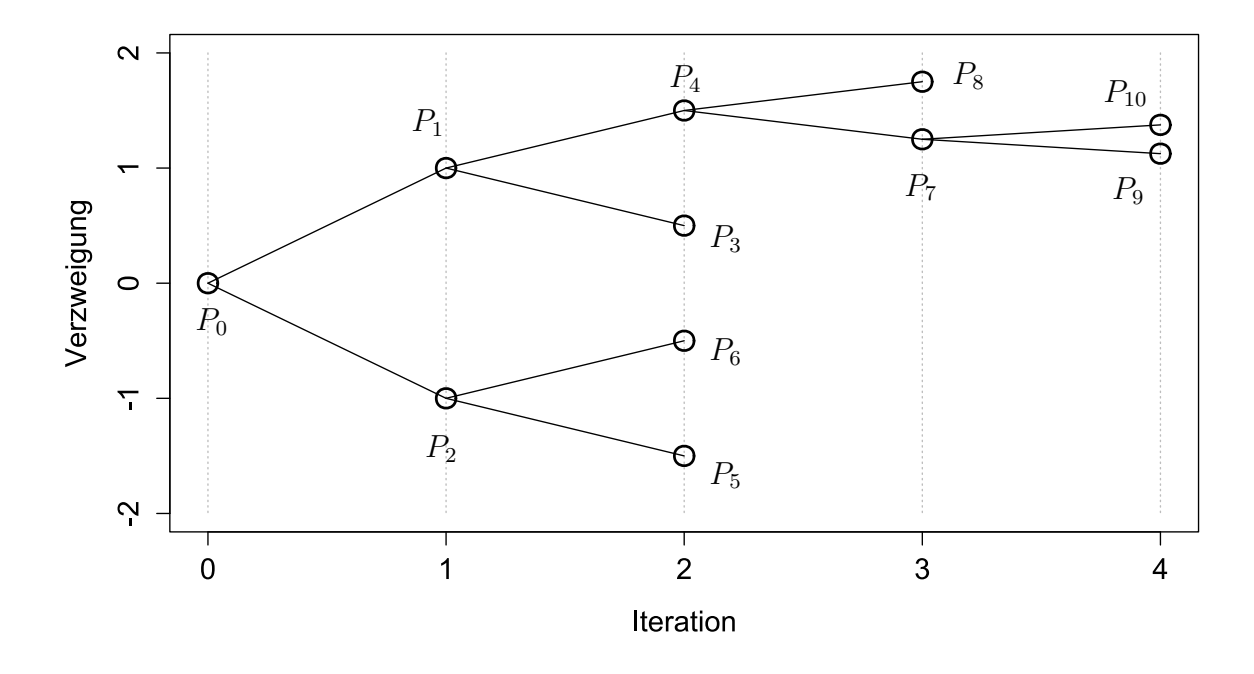

Figure 5.2: Verzweigungen des Branch-and-bound Algorithmus

### 5.3 Beispiel 3 - Bellman Prinzip (stochastisch)

Eine Investition kann entweder zum Zeitpunkt  $t_1$  oder zum Zeitpunkt  $t_2$  getätigt werden. Dabei stehen 2 unterschiedliche Maschinen zur Auswahl, wobei nur eine der beiden gekauft werden kann. Die Investitionskosten betragen EUR 400.000 für Typ 1 und EUR 600.000 für Typ 2.

Investiert man im Zeitpunkt t<sub>1</sub>, so ergeben sich Einsparungen von EUR 70.000 für Typ 1 und EUR 90.000 für Typ 2.

Investiert man im Zeitpunkt t<sub>2</sub> so ergeben sich 2 unterschiedliche Zustände: Im Zustand "u" ergeben sich Einsparungen von EUR 550.000 für Typ 1 und 940.000 für Typ 2. Im Zustand "d" ergeben sich Einsparungen von EUR 440.000 für Typ 1 und 515.000 für Typ 2.

Die Eintrittswahrscheinlichkeit für Zustand "u" beträgt 60%, für zustand "d" 40%. Darüber hinaus muss eine Diskontrate von  $r = 10\%$  berücksichtigt werden.

- a) Wie lautet die optimale Investitionsstrategie? Wie hoch ist der Erwartungswert der Einsparungen mit dieser Strategie?
- b) Wie hoch ist der Erwartungswert der Einsparungen wenn in  $t_1$  in Typ 2 investiert wird?

c) Angenommen die Investitionskosten für Typ 2 betragen EUR 556.000. Was ist dann die optimale Strategie?

### 5.3.1 "Warten" zu  $t_1$

### Fall "u" mit "Warten" in  $t_1$

$$
V_{2_{i1}}^{u} = 550.000 - 400.000 = 150.000
$$
\n
$$
(5.84)
$$

$$
V_{2_{i2}}^u = 940.000 - 600.000 = 340.000 \tag{5.85}
$$

$$
V_{2_i}^u = \max(150.000, 340.000) = 340.000 \tag{5.86}
$$

 $\rightarrow$  optimale Strategie  $t_2^u$ : "Investiere in Typ 2".

#### Fall "d" mit "Warten" in  $t_1$

$$
V_{2_{i1}}^d = 440.000 - 400.000 = 40.000 \tag{5.87}
$$

$$
V_{2_{i2}}^d = 515.000 - 600.000 = -85.000\tag{5.88}
$$

$$
V_{2_i}^d = \max(40.000, -85.000) = 40.000
$$
\n(5.89)

 $\rightarrow$  optimale Strategie  $t_2^d$ : "Investiere in Typ 1".

Barwert in  $t_1$ 

$$
V_{1w} = 0 + \frac{1}{1,1} \cdot (0,6 \cdot V_{2_i}^u + 0,4 \cdot V_{2_i}^d) = \tag{5.90}
$$

$$
= 0 + \frac{1}{1,1} \cdot (0,6 \cdot 340.000 + 0,4 \cdot 40.000) = 200.000
$$
 (5.91)

# 5.3.2 "Investition in Typ  $1$ " zu  $t_1$

Fall "u" mit "Investieren" in  $t_1$ 

$$
V_{2_{w1}}^u = 550.000\tag{5.92}
$$

Fall "d" mit "Investieren" in  $t_1$ 

$$
V_{2_{w1}}^d = 440.000\tag{5.93}
$$

Barwert in  $t_1$ 

$$
V_{1_{i1}} = -400.000 + 70.000 + \frac{1}{1,1} \cdot (0,6 \cdot V_{2_{w1}}^u + 0,4 \cdot V_{2_{w1}}^d) = \tag{5.94}
$$

$$
= -330.000 + \frac{1}{1,1} \cdot (0,6 \cdot 550.000 + 0,4 \cdot 440.000) = 130.000 \tag{5.95}
$$

## 5.3.3 "Investition in Typ 2" zu  $t_1$

Fall "u" mit "Investieren" in  $t_1$ 

$$
V_{2w2}^u = 940.000 \tag{5.96}
$$

Fall "d" mit "Investieren" in  $t_1$ 

$$
V_{2w2}^d = 515.000\tag{5.97}
$$

Barwert in  $t_1$ 

$$
V_{1_{i2}} = -600.000 + 90.000 + \frac{1}{1,1} \cdot (0,6 \cdot V_{2_{w2}}^u + 0,4 \cdot V_{2_{w2}}^d) = \tag{5.98}
$$

$$
= -510.000 + \frac{1}{1,1} \cdot (0,6 \cdot 940.000 + 0,4 \cdot 515.000) = 190.000 \tag{5.99}
$$

Frage a) →→ opt. Strategie über den gesamtem Beobachtungszeitraum : Warten zu  $t_1$  und Abhängig von der eintretenden Entwicklung in Maschine des Typs 1 oder 2 investieren. Der erwartete Barwert beträgt 200.000 GE.

**Frage b)** Der Barwert beträgt  $V_1 = 190.000$  (geringer als  $V_1^{opt} = 200.000$ ).

Frage c) Neuevaluierung mit geändertem Preis für Typ 2.

$$
V_{1_{i2}} = -556.000 + 90.000 + \frac{1}{1,1} \cdot (0,6 \cdot V_{2_{w2}}^u + 0,4 \cdot V_{2_{w2}}^d) = \tag{5.100}
$$

$$
= -466.000 + \frac{1}{1,1} \cdot (0,6 \cdot 940.000 + 0,4 \cdot 515.000) = 234.000 \tag{5.101}
$$

$$
V_{1_w} = 0 + \frac{1}{1,1} \cdot (0,6 \cdot V_{2_{i2}}^u + 0,4 \cdot V_{2_{i2}}^d) = \tag{5.102}
$$

$$
= -466.000 + \frac{1}{1,1} \cdot (0,6 \cdot 940.000 + 0,4 \cdot 515.000 - 556.000) = 194.545,45 \quad (5.103)
$$

→→ opt. Strategie ändert sich zu einer sofortigen Investition in Typ2. Warten bringt keinen weiteren Vorteil gegenüber der früher optimalen Strategie.

# 6 Dynamische Optimierung unter Unsicherheit

Firma XY besitzt eine Maschine, die noch zwei Zeitperioden lang betrieben werden kann. Sie wird in den Zeitpunkten  $t_1$  und  $t_2$  Cashflows erwirtschaften, die Diskontrate beträgt dabei 10%. Ohne jede Investition ergibt sich in  $t_1$  ein Cashflow von:

$$
C_1 = EUR 5.000.
$$

Im Zeitpunkt t<sub>1</sub> können sich zwei verschiedene Zustände einstellen: Zustand "u" mit einer Wahrscheinlichkeit von 30% und Zustand "d" mit einer Wahrscheinlichkeit von 70%.

Der Cashflow in  $t_2$  ist:

 $C_2u = EUR 8.500$  $C_2d = EUR 5.000$ 

Das Unternehmen kann auch entscheiden, im Zeitpunkt  $t_1$  oder  $t_2$  in eine technische Verbesserung zu investieren, die die Maschine für den Rest der Laufzeit protabler macht. Die Investitionskosten betragen EUR 20.000 und fallen entweder zu t<sub>1</sub> oder  $t_2$  an.

Die entsprechenden Cashflows der verbesserten Maschine sind:

$$
C_1, i = EUR \ 20.000.
$$

und

$$
\begin{array}{c} \rm{C_2u}, i=\rm{EUR} \ 26.100 \\ \rm{C_2d}, i=\rm{EUR} \ 5.000 \end{array}
$$

(Investiert die Firma in  $t_1$ , so erhält sie in beiden Perioden die verbesserten Cashflows, bei Investition in  $t_2$  nur in der zweiten Periode.)

Ziel ist es, den Erwartungswert des Barwerts der Cashflows zu maximieren.

a) Was ist die optimale Strategie und wie hoch ist dabei der Erwartungswert des

Barwerts des Cashflows?

- b) Wie hoch ist der Erwartungswert des Barwerts des Cashflows, wenn Firma XY im Zeitpunkt t<sub>2</sub> nur investiert wenn Zustand "u" eintritt?
- c) Was wäre die optimale Strategie, wenn die Wahrscheinlichkeit für Zustand "u" 52% beträgt?

### 6.1 Definitionen und Auswertung

Die verwendeten Indizes sind wie folgt zu verstehen. V bezeichnet einen Barwert zu einem bestimmten Zeitpunkt t. In unserem Beispiel die Punkte  $t = 1$  und  $t = 2$ . Die in der Potenz benutzten Indizes u und d ordnen den berechneten Wert einem der beiden möglichen Zufallspfade zu. Darüber hinaus muss, da es sich um keinen Markov Prozess handelt, der Weg zum Erreichen des gegenwärtigen Punktes angegeben werden. Dies erfolgt über die Sub-Indizes i und w. Die Bedeutung von i ist, dass in Zeitpunkt  $t_1$ investiert wurde. Daher ist zu  $t_2$  keine Investition mehr möglich und es muss nur der Barwert von "Warten" untersucht werden. Falls in  $t_1$  gewartet wurde (Index w) ist sowohl "Investieren" als auch weiteres "Warten" möglich (gekennzeichnet durch zusätzliche Index). Die optimale Strategie liefert über die gesamte Betrachtungsdauer den höchsten Barwert (bzw. die geringsten Kosten).

#### 6.1.1 Zeitpunkt  $t_2$

Fall "u" mit "Warten" in  $t_1$ 

$$
V_{2_{wi}}^u = 26.100 - 20.000 = 6.100
$$
\n
$$
(6.1)
$$

$$
V_{2_{ww}}^u = 8.500 \tag{6.2}
$$

$$
V_{2_w}^u = \max(6.100, 8.500) = 8.500\tag{6.3}
$$

 $\rightarrow$  optimale Strategie  $t_{2_w}^u$ : "Warten".

#### Fall "u" mit "Investieren" in  $t_1$

$$
V_{2_i}^u = 26.100 \tag{6.4}
$$

 $\rightarrow$  optimale Strategie  $t_{2_i}^u$ : "Warten" (keine mehrfach Investition möglich).

#### Fall "d" mit "Warten" in  $t_1$

$$
V_{2_{wi}}^d = 5.000 - 20.000 = -15.000
$$
\n(6.5)

$$
V_{2_{ww}}^d = 5.000\tag{6.6}
$$

$$
V_{2_w}^d = \max(5.000, -15.000) = 5.000\tag{6.7}
$$

 $\rightarrow$  optimale Strategie  $t_{2_w}^d$ : "Warten" (ansonsten wird ein Verlust realisiert).

Fall "d" mit "Investieren" in  $t_1$ 

$$
V_{2_i}^u = 5.000 \tag{6.8}
$$

 $\rightarrow$  optimale Strategie  $t_{2_i}^d$ : "Warten" (keine mehrfach Investition möglich).

### 6.1.2 Zeitpunkt  $t_1$

"Warten" in  $t_1$ 

$$
V_{1w} = 5.000 + \frac{1}{1+0,1} \cdot (0,3 \cdot V_{2w}^u + 0,7 \cdot V_{2w}^d) = \tag{6.9}
$$

$$
= 5.000 + \frac{1}{1,1} \cdot (0, 3 \cdot 8.500 + 0, 7 \cdot 5.000) = 10.500
$$
 (6.10)

"Investieren" in  $t_1$ 

$$
V_{1_i} = 20.000 - 20.000 + \frac{1}{1,1} \cdot (0, 3 \cdot V_{2_i}^u + 0, 7 \cdot V_{2_i}^d) = \tag{6.11}
$$

$$
= 0 + \frac{1}{1,1} \cdot (0,3 \cdot 26.100 + 0,7 \cdot 5.000) = 10.300
$$
 (6.12)

$$
V_1 = \max(10.500, 10.300) = 10.500\tag{6.13}
$$

 $\rightarrow$ optimale Strategie $t_1$  : "Warten"

Frage a) →→ opt. Strategie über den gesamtem Beobachtungszeitraum : 2 x "Warten", mit einem Barwert  $V_1 = 10.500$ .

**Frage b)** Der Barwert ist mit  $V_1 = 9.845, 46$  geringer als  $V_1^{opt} = 10.500$ .

$$
V_{1_w} = 5.000 + \frac{1}{1+0,1} \cdot (0,3 \cdot V_{2_{wi}}^u + 0,7 \cdot V_{2_{ww}}^d) = \tag{6.14}
$$

$$
= 5.000 + \frac{1}{1,1} \cdot (0, 3 \cdot 6.100 + 0, 7 \cdot 5.000) = 9.845,46
$$
 (6.15)

**Ergänzung** - Investition in  $t_2$  in jedem Fall

$$
V_{1_w} = 5.000 + \frac{1}{1+0,1} \cdot (0,3 \cdot V_{2_{wi}}^u + 0,7 \cdot V_{2_{wi}}^d) = \tag{6.16}
$$

$$
= 5.000 + \frac{1}{1,1} \cdot (0,3 \cdot 26.100 + 0,7 \cdot 5.000 - 20.000) = -2.881,82 \tag{6.17}
$$

Frage c) Neuevaluierung aller Barwerte mit  $\pi = 0, 52$  anstatt 0, 3 (sowie  $1 - \pi = 0, 48$ statt  $0, 7.$ )

"Warten" in  $t_1$ 

$$
V_{1_w} = 5.000 + \frac{1}{1+0,1} \cdot (0,52 \cdot V_{2_w}^u + 0,48 \cdot V_{2_w}^d) = \tag{6.18}
$$

$$
= 5.000 + \frac{1}{1,1} \cdot (0,52 \cdot 8.500 + 0,48 \cdot 5.000) = 11.200
$$
 (6.19)

$$
V_{1_w} = 5.000 + \frac{1}{1+0,1} \cdot (0,52 \cdot V_{2_{wi}}^u + 0,48 \cdot V_{2_{ww}}^d) = \tag{6.20}
$$

$$
= 5.000 + \frac{1}{1,1} \cdot (0,52 \cdot 6.100 + 0,48 \cdot 5.000) = 10.065,46
$$
 (6.21)

$$
V_{1_w} = 5.000 + \frac{1}{1+0,1} \cdot (0,52 \cdot V_{2_{wi}}^u + 0,48 \cdot V_{2_{wi}}^d) = \tag{6.22}
$$

$$
= 5.000 + \frac{1}{1,1} \cdot (0,52 \cdot 26.100 + 0,48 \cdot 5.000 - 20.000) = 1.338,18
$$
 (6.23)

"Investieren" in  $t_1$ 

$$
V_{1_i} = 20.000 - 20.000 + \frac{1}{1,1} \cdot (0,52 \cdot V_{2_i}^u + 0,48 \cdot V_{2_i}^d) = \tag{6.24}
$$

$$
= 0 + \frac{1}{1,1} \cdot (0,52 \cdot 26.100 + 0,48 \cdot 5.000) = 14.520 \tag{6.25}
$$

$$
V_1 = \max(11.200, 10.065, 1.338, 14.520) = 14.520
$$
\n
$$
(6.26)
$$

→→ opt. Strategie über den gesamtem Beobachtungszeitraum : sofort (in  $t_1$ ) "Investieren", mit einem Barwert  $V_1 = 14.520$ .

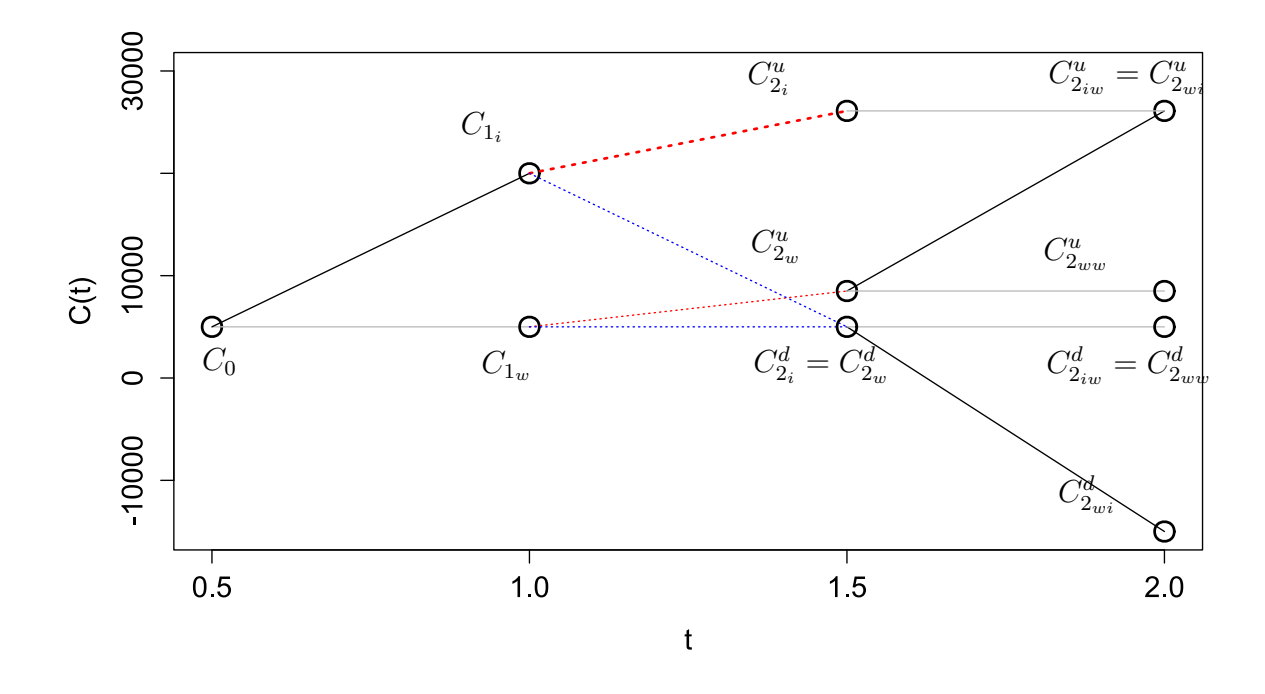

Figure 6.1: Teilweiser random-walk der Erträge